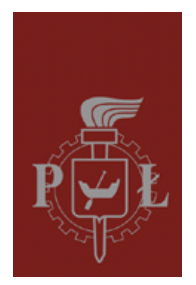

#### Zarządzenie Nr 58/2023 Rektora Politechniki Łódzkiej z dnia 29 grudnia 2023 r.

w sprawie zmian w Regulaminie udzielania zamówień publicznych przez Politechnikę Łódzką

Na podstawie art. 23 ust. 1 i ust. 2 pkt 2 ustawy z dnia 20 lipca 2018 r. – Prawo o szkolnictwie wyższym i nauce (t.j. Dz. U. z 2023 r. poz. 742, z późn. zm.) oraz § 14 ust. 1 i ust. 2 Statutu Politechniki Łódzkiej – Uchwała Nr 88/2019 Senatu Politechniki Łódzkiej z dnia 10 lipca 2019 r. zarządzam, co następuje:

§ 1

W Regulaminie udzielania zamówień publicznych przez Politechnikę Łódzką stanowiącym załącznik do Zarządzenia Nr 65/2021 Rektora Politechniki Łódzkiej z dnia 28 października 2021 r. w sprawie Regulaminu udzielania zamówień publicznych przez Politechnikę Łódzką wprowadza się następujące zmiany:

- 1) w § 1:
	- a) definicja **Informator Zamówień Publicznych Uczelni (IZP PŁ)** otrzymuje brzmienie:

"**Informator Zamówień Publicznych Uczelni (IZP PŁ)** – strona internetowa Zamawiającego służąca do udostępniania dokumentów wymaganych ustawą Pzp lub wymaganych Regulaminem, albo wskazująca stronę internetową postępowania o udzielenie zamówienia publicznego prowadzonego na odpowiedniej platformie elektronicznej lub portalu udostępnionym przez UZP. W sytuacji, gdy postępowanie o udzielenie zamówienia publicznego przeprowadzane jest z wykorzystaniem odpowiedniej platformy elektronicznej lub portalu udostępnionego przez UZP, poprzez sformułowanie IZP PŁ należy rozumieć umieszczenie dokumentu na odpowiedniej platformie elektronicznej lub portalu udostępnionym przez UZP.",

b) definicja **Kierownik Zamawiającego** otrzymuje brzmienie:

**"Kierownik Zamawiającego** – Rektor Politechniki Łódzkiej. Na potrzeby stosowania Regulaminu wszędzie tam, gdzie jest mowa o Kierowniku Zamawiającego należy przez to rozumieć także osobę upoważnioną – pracownika, któremu zgodnie z art. 52 ust. 2 ustawy Pzp, Rektor powierzył, w formie pisemnej, czynności zastrzeżone dla Kierownika Zamawiającego dotyczące przygotowania i przeprowadzenia postępowania, w szczególności Kanclerza, Dziekana – w przypadku Wydziału lub Dyrektora – w przypadku jednostki ogólnouczelnianej lub Kierownika projektu – w przypadku zamówienia finansowanego/zakupu finansowanego.",

c) definicja **Pełnomocnik Zamawiającego** otrzymuje brzmienie:

**"Pełnomocnik Zamawiającego** – osoba lub podmiot spoza struktury organizacyjnej Uczelni albo własnej jednostki organizacyjnej Uczelni, posiadająca pełnomocnictwo Rektora, której w ramach tego pełnomocnictwa powierzono pomocnicze działania zakupowe, w szczególności przygotowanie i przeprowadzenie postępowania o udzielenie zamówienia.",

d) po definicji "**Zamawiający**" dodaje się definicję w brzmieniu:

**"Zatwierdzenie" bądź zamiennie "akceptacja" dokumentów w Procesie zakupowym** – oznacza zatwierdzenie/akceptację dokumentów w systemie EZD poprzez FUNKCJĘ [AKCEPTUJ].";

- 2) w § 3:
	- a) w ust. 1 wyrazy "prowizorium budżetowego, a po uchwaleniu budżetu do kwot wynikających z budżetu" zastępuje się wyrazami "planu rzeczowo-finansowego",
	- b) w ust. 3 wyrazy "prowizorium budżetowego, a po uchwaleniu budżetu do kwot wynikających z budżetu" zastępuje się wyrazami "planu rzeczowo-finansowego",
	- c) uchyla się ust. 4;
- 3) w § 5:
	- a) w ust. 4 wyrazy "Kierownik Zamawiającego" zastępuje się wyrazem "Rektor",
	- b) w ust. 5 wyrazy "Kierownik Zamawiającego" zastępuje się wyrazem "Rektora",
	- c) ust. 6 otrzymuje brzmienie:
		- "6. Osoby, które w zakresie obowiązków mają wykonywanie czynności w postępowaniu lub czynności związane z przygotowaniem postępowania o udzielenie zamówienia publicznego lub czynności związane z Procesem zakupowym, sygnują własnym podpisem lub parafą wykonane przez nich czynności lub czynności wykonane z ich udziałem. Akceptacja dokumentów tworzonych w toku Procesu zakupowego przez każdą osobę wykonującą czynności w tym Procesie odbywa się w systemie EZD.";
- 4) w § 6:
	- a) w ust. 8 wyraz "Kierownika" zastępuje się wyrazem "Kierownikowi",
	- b) w ust. 10 wyrazy "Kierownik Zamawiającego" zastępuje się wyrazem "Rektor",
	- c) w ust. 11 skreśla się wyrazy "oraz formalno-prawną";
- 5) w  $\S$  7 w ust. 2 po wyrazach "drogą e-mailową" dodaje się wyrazy "lub w EZD";
- 6) w § 9:
	- a) ust. 3 otrzymuje brzmienie:
		- "3. Plan postępowań powinien zostać zatwierdzony nie później niż w terminie 30 dni od dnia przyjęcia planu rzeczowo-finansowego (zwanego dalej planem finansowym) na następny rok.",
	- b) w ust. 4:
		- w lit. b wyrazy "20 grudnia" zastępuje się wyrazami "7 dni od daty przyjęcia planu finansowego",
		- w lit. c skreśla się wyrazy "w terminie do 15 stycznia,",
	- c) po ust. 9 dodaje się ust. 10 w brzmieniu:
		- "10.Administracja Centralna prowadzi plan zamówień w dedykowanym oprogramowaniu informatycznym.";
- 7) w § 10:
	- a) w ust. 3 skreśla się wyrazy "w terminie do 10 dni od dnia przyjęcia budżetu",
	- b) w ust. 4 skreśla się wyrazy "w terminie 5 dni po upływie terminu, o których mowa w ust. 3,",
	- c) w ust. 5 wyraz "zamówień" zastępuje się wyrazem "postępowań";
- 8) w § 11 po ust. 6 dodaje się ust. 7 w brzmieniu:
	- "7. Zamawiający zobowiązany jest do sporządzania raportów z realizacji zamówień, o których mowa w art. 446 ust. 1 ustawy Pzp, zgodnie z wytycznymi zawartymi w art. 446 ust. 3 ustawy Pzp.":
- 9) w  $§$  15 w ust. 2 wyrazy "Kierownik Zamawiającego" zastępuje się wyrazem "Rektor";
- 10) w § 18 w ust. 6, w § 19 w ust. 1 i ust. 3, w § 20 w ust. 4, w § 22 w ust. 3, w § 27 w ust. 3, w § 35 w ust. 13, w § 39 w ust. 2, w § 41 w ust. 7, § 42 w ust. 10 i ust. 13 i w § 46 w ust. 1 skreśla się wyrazy "przez niego";
- 11) w § 30:
	- a) w ust. 7 wyraz "netto" zastępuje się wyrazami "bez podatku od towarów i usług".
	- b) po ust. 7 dodaje się ust. 8 w brzmieniu:
		- "8. Wprowadza się w Procesie zakupowym formę akceptacji/zatwierdzenia dokumentów w systemie EZD.";
- 12) w § 31 w pkt 1 wyrazy "od 20.000,00 zł" zastępuje się wyrazami "równiej lub większej niż 30.000,00 zł";

13) w § 34:

- a) ust. 1 otrzymuje brzmienie:
	- "1. Zakup może być dokonany w trybie rozeznania cenowego w przypadku, gdy jego szacunkowa wartość jest równa lub większa niż 30.000,00 zł bez podatku od towarów i usług oraz mniejsza niż 130.000,00 zł bez podatku od towarów i usług.",
- b) w ust. 3 w lit. e po wyrazie "zakupowego" dodaje się wyrazy "i potwierdzenie na opisie faktury",
- c) w ust. 7:
	- w lit. a po wyrazach "(jeśli był przewidziany)," dodaje się wyraz "lub",
	- w lit. b po wyrazie "zakupu," dodaje się wyraz "lub",
- d) w ust. 11 wyraz "netto" zastępuje się wyrazami "bez podatku od towarów i usług";
- 14) w § 35:
	- a) ust. 10 otrzymuje brzmienie:
		- "10. Osoba wyznaczona do prowadzenia Procesu zakupowego, przedstawia Kierownikowi Zamawiającego lub upoważnionej osobie, wyniki przeprowadzonej oceny. W szczególności w przypadku prowadzenia Procesu zakupowego zgodnie z § 34 ust. 7 lit. a i b Regulaminu, osoba wyznaczona do prowadzenia Procesu zakupowego przedstawia do zatwierdzenia.",
	- b) w ust. 11 po wyrazie "zamieszcza" dodaje się wyraz "zawiadomienie";
- 15) w § 38 w ust. 1:
	- a) wprowadzenie do wyliczenia otrzymuje brzmienie: "Zakup może być dokonany w trybie niekonkurencyjnym, gdy jego szacunkowa wartość jest równa lub większa niż 30.000,00 zł bez podatku od towarów i usług oraz mniejsza niż 130.000,00 zł bez podatku od towarów i usług, w przypadku wystąpienia jednej z poniższych przesłanek:",
	- b) w lit. a po wyrazach "przez jednego wykonawce" dodaje się wyrazy ", który jako jedyny jest zdolny do realizacji danego procesu zakupowego",
	- c) w lit. n po wyrazie "służbowych" dodaje się wyrazy "lub awarii lub uszkodzenia infrastruktury Zamawiającego",
	- d) w lit. q przed wyrazem "nabycia" dodaje się wyraz "dotyczy";
- 16) w  $\S$  40 w ust. 1 w lit. b wyraz "netto" zastępuje się wyrazami "bez podatku od towarów i usług";
- 17) w § 43:
	- a) w ust. 1 wyrazy  $0.2000000$  zł" zastępuje się wyrazami  $0.30000000$  zł",
	- b) w ust. 10:
		- po wyrazach  $130.00000$  zł" dodaje się wyrazy  $\beta$ bez podatku od towarów i usług".
		- po lit. h kropkę zastępuje się przecinkiem i dodaje się lit. i w brzmieniu:
			- "i) zakupu usług doradztwa podatkowego.",
		- c) w ust. 11:
			- wyraz "Uczelni" zastępuje się wyrazem "Jednostki",
				- wyrazy "wytyczne, co do sposobu" zastępuje się wyrazem "sposób";

18) w § 44 w ust. 1:

- a) w lit. a wyrazy "od 20.000,00 zł" zastępuje się wyrazami "większej lub równej 30.000,00 zł",
- b) w lit. b wyrazy  $0.2000000$  zł" zastępuje się wyrazami  $0.30000000$  zł",
- c) po lit. b dodaje się lit. ba w brzmieniu:

"ba)rejestr zamówień o wartości szacunkowej większej lub równiej 130.000,00 zł bez podatku od towarów i usług,";

19) § 45 otrzymuje brzmienie:

#### **"§ 45 PRZECHOWYWANIE DOKUMENTACJI**

Dokumentację postępowania o udzielenie zamówienia oraz Procesu zakupowego, w tym realizowaną w obiegu EZD, przechowuje jednostka odpowiedzialna za przygotowanie i przeprowadzenie tego postępowania lub procesu, zgodnie z normatywami kancelaryjno-archiwalnymi obowiązującymi w Uczelni.";

- 20) Załącznik nr 1 do Regulaminu udzielania zamówień publicznych przez Politechnikę Łódzką otrzymuje brzmienie określone w Załączniku nr 1 do niniejszego zarządzenia;
- 21) Załącznik nr 4 do Regulaminu udzielania zamówień publicznych przez Politechnikę Łódzką otrzymuje brzmienie określone w Załączniku nr 2 do niniejszego zarządzenia;
- 22) Załącznik nr 5 do Regulaminu udzielania zamówień publicznych przez Politechnikę Łódzką otrzymuje brzmienie określone w Załączniku nr 3 do niniejszego zarządzenia;
- 23) Załącznik nr 6 do Regulaminu udzielania zamówień publicznych przez Politechnikę Łódzką otrzymuje brzmienie określone w Załączniku nr 4 do niniejszego zarządzenia;
- 24) Załącznik nr 8 do Regulaminu udzielania zamówień publicznych przez Politechnikę Łódzką otrzymuje brzmienie określone w Załączniku nr 5 do niniejszego zarządzenia;
- 25) Załącznik nr 9 do Regulaminu udzielania zamówień publicznych przez Politechnikę Łódzką otrzymuje brzmienie określone w Załączniku nr 6 do niniejszego zarządzenia;
- 26) Załącznik nr 10 do Regulaminu udzielania zamówień publicznych przez Politechnikę Łódzką otrzymuje brzmienie określone w Załączniku nr 7 do niniejszego zarządzenia;
- 27) Załącznik nr 11 do Regulaminu udzielania zamówień publicznych przez Politechnikę Łódzką otrzymuje brzmienie określone w Załączniku nr 8 do niniejszego zarządzenia;
- 28) Załącznik nr 12 do Regulaminu udzielania zamówień publicznych przez Politechnikę Łódzką otrzymuje brzmienie określone w Załączniku nr 9 do niniejszego zarządzenia;
- 29) Załącznik nr 13 do Regulaminu udzielania zamówień publicznych przez Politechnikę Łódzką otrzymuje brzmienie określone w Załączniku nr 10 do niniejszego zarządzenia;
- 30) Załącznik nr 14 do Regulaminu udzielania zamówień publicznych przez Politechnikę Łódzką otrzymuje brzmienie określone w Załączniku nr 11 do niniejszego zarządzenia;
- 31) Załącznik nr 15 do Regulaminu udzielania zamówień publicznych przez Politechnikę Łódzką otrzymuje brzmienie określone w Załączniku nr 12 do niniejszego zarządzenia;
- 32) Załącznik nr 17 do Regulaminu udzielania zamówień publicznych przez Politechnikę Łódzką otrzymuje brzmienie określone w Załączniku nr 13 do niniejszego zarządzenia;
- 33) Załącznik nr 18 do Regulaminu udzielania zamówień publicznych przez Politechnikę Łódzką otrzymuje brzmienie określone w Załączniku nr 14 do niniejszego zarządzenia;
- 34) Załącznik nr 19 do Regulaminu udzielania zamówień publicznych przez Politechnikę Łódzką otrzymuje brzmienie określone w Załączniku nr 15 do niniejszego zarządzenia;
- 35) Załącznik nr 20 do Regulaminu udzielania zamówień publicznych przez Politechnikę Łódzką otrzymuje brzmienie określone w Załączniku nr 16 do niniejszego zarządzenia.

§ 2

Pozostałe postanowienia Regulaminu udzielania zamówień publicznych przez Politechnikę Łódzką nie ulegają zmianie.

§ 3

Zarządzenie wchodzi w życie z dniem 29 grudnia 2023 r., z mocą od dnia 1 stycznia 2024 r.

prof. dr hab. inż. Krzysztof Jóźwik Rektor Politechniki Łódzkiej

*/-podpisany kwalifikowanym podpisem cyfrowym/*

Załącznik nr 1 do Zarządzenia Nr 58/2023 Rektora Politechniki Łódzkiej z dnia 29 grudnia 2023 r. w sprawie zmian w Regulaminie udzielania zamówień publicznych przez Politechnikę Łódzką

Załącznik nr 1 do Regulaminu udzielania zamówień publicznych przez Politechnikę Łódzką

Samodzielne jednostki organizacyjne w rozumieniu art. 33 ust. 2 ustawy – Prawo zamówień publicznych **- Dysponenci środków finansowych:**

- 1. Wydział Mechaniczny
- 2. Wydział Elektrotechniki, Elektroniki, Informatyki i Automatyki
- 3. Wydział Chemiczny
- 4. Wydział Technologii Materiałowych i Wzornictwa Tekstyliów
- 5. Wydział Biotechnologii i Nauk o Żywności
- 6. Wydział Budownictwa, Architektury i Inżynierii Środowiska
- 7. Wydział Fizyki Technicznej, Informatyki i Matematyki Stosowanej
- 8. Wydział Organizacji i Zarządzania
- 9. Wydział Inżynierii Procesowej i Ochrony Środowiska
- 10. Centrum Współpracy Międzynarodowej Politechniki Łódzkiej
- 11. Uczelniane Centrum Informatyczne Politechniki Łódzkiej
- 12. Centrum Technologii Informatycznych
- 13. Akademickie Centrum Sportowo Dydaktyczne Politechniki Łódzkiej "Zatoka Sportu"
- 14. Centrum E-Learningu Politechniki Łódzkiej
- 15. Centrum Multimedialne Politechniki Łódzkiej
- 16. Centrum Nauczania Matematyki i Fizyki
- 17. Biblioteka Politechniki Łódzkiej
- 18. Centrum Językowe Politechniki Łódzkiej
- 19. Centrum Sportu Politechniki Łódzkiej
- 20. Osiedle Akademickie
- 21. Łódzki Uniwersytet Dziecięcy Politechniki Łódzkiej
- 22. Interdyscyplinarna Szkoła Doktorska Politechniki Łódzkiej
- 23. Uniwersytet Trzeciego Wieku Politechniki Łódzkiej
- 24. Międzynarodowe Centrum Badań Innowacyjnych Biomateriałów (ICRI-BioM) Międzynarodowa Agenda Badawcza
- 25. Centrum Papiernictwa i Poligrafii Politechniki Łódzkiej
- 26. Muzeum Politechniki Łódzkiej w Łodzi
- 27. Centrum Badawcze Obronności i Bezpieczeństwa Politechniki Łódzkiej
- 28. Centrum Innowacji i Przedsiębiorczości Politechniki Łódzkiej

Załącznik nr 2 do Zarządzenia Nr 58/2023 Rektora Politechniki Łódzkiej z dnia 29 grudnia 2023 r. w sprawie zmian w Regulaminie udzielania zamówień publicznych przez Politechnikę Łódzką

Załącznik nr 4 do Regulaminu udzielania zamówień publicznych przez Politechnikę Łódzką

**Wzór**

# **Wniosek o przeprowadzenie**

#### **wstępnych konsultacji rynkowych**

Łódź, dnia ……………………………… r.

…………………………………………………………………………. Nazwa jednostki organizacyjnej

…………………………………………………………………………. NUMER wewnętrzny nadany w jednostce organizacyjnej

> **Do: …………………………………………… ……………………………………………**

**1. Jednostka wnioskująca o przeprowadzenie konsultacji:** …………………………………………………………………………………………………………………………………...…………………. **2. Planowany przedmiot konsultacji:** .……………………………………………………………………………………………………….…………………………………………...… ……….....…………………………………………………………………………………………………………………………………………. **3. Planowany termin przeprowadzenia konsultacji:** ……………...………………………………………………………………………………………………………………………………………. **4. Proponowany skład komisji:** Przewodniczący: …………………………………………………, tel. ………………………………, email: …………………………………………... Sekretarz: …………………………………………………, tel. ………………………………, email: …………………………………………...

## Członkowie:

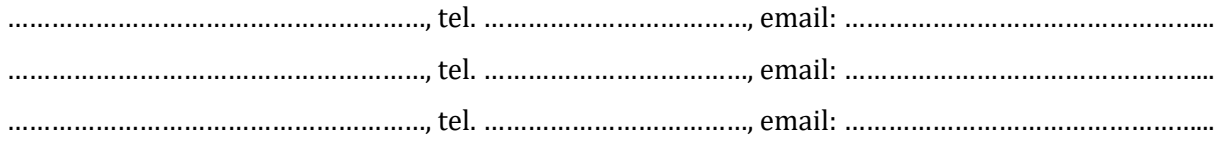

Dnia: ……………..………………………. …………..………………..…………………………………….. *Kierownik Zamawiającego lub osoba upoważniona*

Załączniki:

1. Regulamin prac komisji

#### **Regulamin**

## **prac komisji przeprowadzenia wstępnych konsultacji rynkowych**

#### **§ 1 POSTANOWIENIA WSTĘPNE**

- 1. Regulamin określa zasady prowadzenia wstępnych konsultacji rynkowych, zwanych dalej (WKR), poprzedzających postępowanie o udzielenie zamówienia publicznego.
- 2. Wybór wykonawcy zamówienia, które poprzedzają WKR zostanie dokonany w ramach odrębnego postępowania prowadzonego na podstawie przepisów ustawy Pzp. Przeprowadzenie WKR nie zobowiązuje Zamawiającego do wszczęcia postępowania o udzielenie zamówienia publicznego.
- 3. WKR prowadzone są na podstawie art. 84 ustawy Pzp.
- 4. Wszelkie czynności, o których mowa w regulaminie, w imieniu i na rzecz Zamawiającego, wykonuje powołana komisja. Pracami komisji kieruje jej Przewodniczący.
- 5. WKR prowadzi się w sposób zapewniający zachowanie zasad przejrzystości, uczciwej konkurencji oraz równego traktowania podmiotów ubiegających się o udział we WKR oraz podmiotów biorących udział we WKR.
- 6. Przeprowadzając WKR Zamawiający może w szczególności korzystać z doradztwa ekspertów, władzy publicznej lub wykonawców. Doradztwo może zostać wykorzystane przy planowaniu, przygotowaniu lub przeprowadzeniu postępowania o udzielenie zamówienia. Zamawiający podejmie środki w celu zapewnienia, że doradztwo nie będzie powodować zakłócenia konkurencji ani naruszać zasad równego traktowania wykonawców i przejrzystości postępowania o udzielenie zamówienia.
- 7. Informacja o przeprowadzeniu WKR jest publikowana w ogłoszeniu o zamówieniu, którego dotyczyły WKR.

#### **§ 2 CEL I PRZEDMIOT**

- 1. Celem WKR jest uzyskanie przez Zamawiającego, w związku z planowanym przeprowadzeniem postępowania o udzielenie zamówienia, informacji, które mogą być wykorzystane w celu przygotowania postępowania, w szczególności w zakresie potrzebnym do przygotowania opisu przedmiotu zamówienia, SWZ, warunków umowy lub innych właściwych dla tego postępowania dokumentów.
- 2. Celem WKR jest poinformowanie wykonawców o planach i wymaganiach Zamawiającego dotyczących planowanego zamówienia.
- 3. Przedmiotem WKR może być w szczególności:
	- a) uzyskanie informacji o oferowanych na rynku rozwiązaniach, w tym alternatywnych środkach lub wariantach realizacji zamówienia,
- b) rozeznanie rynku w aspekcie rozwiązań nowych, innowacyjnych, uwzględniających aspekty środowiskowe, społeczne, itp.,
- c) uzyskanie informacji przydatnych dla orientacyjnego oszacowania kosztów planowanego zamówienia, w tym przykładowo: kosztów cyklu życia,
- d) uzyskanie informacji potrzebnych dla opracowania opisu przedmiotu zamówienia planowanego zamówienia lub innych kluczowych dokumentów planowanego postępowania o udzielenie zamówienia,
- e) rozeznanie problemów i ryzyk, jakie mogą wystąpić na etapie realizacji zamówienia.
- 4. W toku WKR Zamawiający uprawniony jest do ograniczenia lub rozszerzenia zakresu WKR do wybranych zagadnień.
- 5. W toku WKR Zamawiający może wymagać od uczestników WKR przedstawienia próbek rozwiązań, sprzętu lub innych materiałów, w celu ich przetestowania.

#### **§ 3 OGŁOSZENIE – WSZCZĘCIE**

- 1. WKR zostaje wszczęte z dniem zamieszczenia ogłoszenia o WKR na stronie internetowej Zamawiającego.
- 2. W ogłoszeniu zamieszcza się w szczególności:
	- a) informację o przedmiocie WKR,
	- b) zasady dopuszczenia do udziału w WKR, w tym określenie warunków udziału jeżeli są przewidywane,
	- c) wzór zgłoszenia do udziału w WKR,
	- d) tryb, termin i miejsce złożenia zgłoszenia do udziału w WKR,
	- e) zakres informacji, jakie Zamawiający planuje pozyskać.
- 3. Po zamieszczeniu ogłoszeniu, Zamawiający może poinformować wybrane przez siebie podmioty o wszczęciu WKR.
- 4. W przypadku wątpliwości, co do treści ogłoszenia potencjalny uczestnik WKR może zwrócić się do Zamawiającego z wnioskiem o ich wyjaśnienie w terminie do 5 dni od dnia zamieszczenia ogłoszenia o WKR na stronie internetowej. Zamawiający nie ma obowiązku udzielania odpowiedzi. W przypadku udzielenia odpowiedzi ich treść, bez podawania danych podmiotu, który wystąpił o wyjaśnienie, jest udostępniana na stronie internetowej, na której zamieszczono ogłoszenie o WKR.

#### **§ 4 ORGANIZACJA**

- 1. Zamawiający przewiduje dopuścić do udziału w WKR nie więcej niż ……… uczestników, spełniających warunki udziału, o ile zostały przewidziane.
- 2. Uczestnik zainteresowany udziałem w WKR, który w terminie i w sposób określony w ogłoszeniu złożył zgłoszenie do udziału w WKR, staje się uczestnikiem WKR po dopuszczeniu go do udziału przez Zamawiającego. W uzasadnionych przypadkach, gdy liczba zgłoszeń będzie mniejsza od wskazanej w ust. 1, Zamawiający może dopuścić do udziału w WKR także podmiot, który złożył zgłoszenie po wyznaczonym w ogłoszeniu

terminie, w szczególności gdy podmiot ten wykaże, że uchybienie terminu wynikało z przyczyn nie leżących po jego stronie.

- 3. W trakcie weryfikacji zgłoszenia do udziału w WKR, Zamawiający może zwrócić się do podmiotu, który złożył zgłoszenie do udziału w WKR o uzupełnienie, poprawienie lub wyjaśnienie określonych dokumentów lub informacji.
- 4. Po weryfikacji zgłoszeń do udziału w WKR, Zamawiający informuje podmioty, które złożyły zgłoszenie do udziału w WKR o dopuszczeniu, bądź odmowie dopuszczenia do udziału w WKR.
- 5. Komunikacja w WKR następuje za pośrednictwem poczty lub poczty elektronicznej, według wyboru Zamawiającego. WKR prowadzony jest w języku polskim i ma charakter jawny, z zastrzeżeniem § 6. Do dokumentów sporządzonych w języku obcym powinny być dołączone tłumaczenia na język polski.
- 6. WKR przeprowadza powołana w tym celu komisja.
- 7. WKR może być prowadzony w wybranej przez komisję formie, w szczególności:
	- a) spotkań indywidualnych,
	- b) wymiany korespondencji w postaci pisemnej lub elektronicznej,
	- c) spotkań grupowych,
	- d) prezentacji oferowanych rozwiązań,
	- e) telekonferencji.
- 8. Z każdego spotkania, telekonferencji, prezentacji, sporządzana jest notatka, określająca w szczególności: datę, miejsce, temat, osoby uczestniczące, opis przebiegu spotkania.
- 9. Spotkania z uczestnikami WKR mogą być rejestrowane za pomocą urządzenia utrwalającego dźwięk. O rejestracji spotkania, uczestnik powinien być uprzedzony przed jego rozpoczęciem. Przystąpienie do udziału w spotkaniu, oznacza zgodę osób biorących w nim udział na rejestrację spotkania w sposób opisany w zdaniu pierwszym.

#### **§ 5 WYKLUCZENIE**

- 1. Z udziału w WKR może zostać wykluczony uczestnik, który:
	- a) poda nieprawdziwe lub wprowadzające w błąd informacje, dotyczące spełniania warunków udziału, jeżeli były one przewidywane,
	- b) rażąco narusza zasady prowadzenia WKR.

O wykluczeniu z WKR uczestnik zostanie poinformowany przez Zamawiającego z podaniem uzasadnienia faktycznego.

- 2. Zamawiający może zrezygnować z prowadzenia WKR z udziałem danego uczestnika, w przypadku:
	- a) uznania, iż przekazywane informacje nie są przydatne dla osiągnięcia celu WKR,
	- b) gdy przekazywane informacje stanowią tajemnicę przedsiębiorstwa, uniemożliwiające ich wykorzystanie dla realizacji celu WKR.

O rezygnacji z prowadzenia WKR z udziałem danego uczestnika uczestnik ten zostanie poinformowany przez Zamawiającego z podaniem uzasadnienia faktycznego.

#### **§ 6 TAJEMNICA PRZEDSIĘBIORSTWA**

- 1. Zamawiający nie będzie ujawniał w toku WKR, ani po ich zakończeniu informacji stanowiących tajemnicę przedsiębiorstwa w rozumieniu ustawy o zwalczaniu nieuczciwej konkurencji, jeżeli uczestnik nie później niż w momencie ich przekazania zastrzeże te informacje, jako tajemnicę przedsiębiorstwa oraz wykaże, że stanowią one tajemnicę przedsiębiorstwa w rozumieniu ww. ustawy.
- 2. Informacje skutecznie objęte tajemnicą przedsiębiorstwa nie mogą być wykorzystywane do przygotowania postępowania o udzielenie zamówienia.

#### **§ 7**

#### **PRAWA AUTORSKIE**

- 1. Przystąpienie do WKR jest równoznaczne z udzieleniem Zamawiającemu zgody na wykorzystanie przekazanych informacji do przygotowania postępowania o udzielenie zamówienia.
- 2. W przypadku przekazania Zamawiającemu, w toku WKR, utworu w rozumieniu ustawy o prawie autorskim i prawach pokrewnych, uczestnik przekazujący dany utwór udziela Zamawiającemu nieodpłatnie bezwarunkowej zgody na wykorzystanie tego utworu, w całości lub w części, na potrzeby przygotowania postępowania o udzielenie zamówienia oraz zezwolenia na wykonywanie praw zależnych do utworu, rozporządzanie i korzystanie z opracowań utworu na polach eksploatacji wskazanych w ust. 3. Uczestnik WKR odpowiada za to, że wykorzystanie utworu przez Zamawiającego nie będzie naruszało praw osób trzecich.
- 3. Uczestnik WKR przenosi nieodpłatnie na Zamawiającego, autorskie prawa majątkowe do utworów stanowiących przedmiot praw autorskich, przekazywanych w trakcie WKR na potrzeby Zamawiającego związane z przeprowadzeniem zamówienia, bez ograniczeń terytorialnych i czasowych, na polach eksploatacji obejmujących:
	- a) w zakresie utrwalania i zwielokrotniania utworu wytwarzanie dowolną techniką egzemplarzy utworu, w tym techniką drukarską reprograficzną, zapisu magnetycznego oraz techniką cyfrową,
	- b) w zakresie obrotu oryginałem albo egzemplarzami, na których utwór utrwalono wprowadzanie do obrotu, użyczenie lub najem oryginału albo egzemplarzy,
	- c) w zakresie rozpowszechniania utworu w sposób inny niż określony w punkcie poprzedzającym - publiczne wykonanie, wystawienie, wyświetlenie, odtworzenie oraz nadawanie i reemitowanie, a także publiczne udostępnianie utworu w taki sposób, aby każdy mógł mieć do niego dostęp w miejscu i w czasie przez siebie wybranym.
- 4. Uczestnik WKR z dniem przekazania Zamawiającemu utworów stanowiących przedmiot praw autorskich, przenosi na Zamawiającego całość autorskich praw majątkowych do utworów. Przeniesienie autorskich praw majątkowych oraz utworów stanowiących przedmiot praw autorskich, zostanie potwierdzone oświadczeniem Uczestnika o przeniesieniu autorskich praw majątkowych.

#### **§ 8 ZAKOŃCZENIE**

- 1. Zamawiający decyduje o zakończeniu WKR, przy czym, nie ma obowiązku podawania uzasadnienia swojej decyzji.
- 2. O zakończeniu WKR, Zamawiający informuje niezwłocznie umieszczając informację na swojej stronie internetowej, a w przypadku zakończenia WKR:
	- a) po złożeniu zgłoszeń do udziału w WKR także poprzez przekazanie informacji wszystkim potencjalnym uczestnikom,
	- b) po zaproszeniu uczestników do udziału w WKR także poprzez przekazanie informacji tym uczestnikom.
- 3. Z przeprowadzenia WKR, Zamawiający sporządza protokół, zawierający co najmniej:
	- a) informację o przeprowadzeniu WKR,
	- b) wskazanie podmiotów, które uczestniczyły w WKR,
	- c) informację o wpływie WKR na przygotowanie dokumentacji postępowania o udzielenie zamówienia,
	- d) określenie informacji, które Zamawiający przekazał uczestnikom oraz które uzyskał podczas prowadzonych WKR,
	- e) wskazanie środków, jakie zostały lub zostaną podjęte w celu zapobieżenia zakłócenia konkurencji, jeżeli istnieje możliwość, że o udzielenie zamówienia będzie ubiegał się uczestnik WKR, z uwzględnieniem art. 85 ust. 1 ustawy Pzp.
- 4. Protokół wraz z załącznikami jest jawny, z zastrzeżeniem § 6.
- 5. Protokół wraz z załącznikami udostępnia się, na wniosek, po zakończeniu WKR.
- 6. Korespondencja, protokoły, pisma, opracowania, opinie i wszelkie inne dokumenty związane z WKR pozostają w dyspozycji Zamawiającego i nie podlegają zwrotowi po zakończeniu WKR. Zamawiający może zwrócić uczestnikowi, na jego żądanie, próbki, sprzęt lub inne materiały przekazane w ramach WKR.

#### **§ 9 KOSZTY**

Koszty związane z przygotowaniem do udziału w WKR i uczestnictwem w WKR, ponoszą uczestnicy. Koszty uczestnictwa w WKR nie podlegają zwrotowi przez Zamawiającego nawet wówczas, gdy pomimo przeprowadzonego WKR nie zostanie wszczęte postępowanie ani udzielone jakiekolwiek zamówienie. Uczestnicy nie otrzymują wynagrodzenia od Zamawiającego z tytułu uczestnictwa w WKR.

#### **§ 10 POSTANOWIENIA KOŃCOWE**

- 1. Uczestnikom WKR, ani innym podmiotom, nie przysługują środki odwoławcze określone w ustawie Pzp.
- 2. Regulamin wchodzi w życie z chwilą publikacji na stronie internetowej Zamawiającego.

Załącznik nr 3 do Zarządzenia Nr 58/2023 Rektora Politechniki Łódzkiej z dnia 29 grudnia 2023 r. w sprawie zmian w Regulaminie udzielania zamówień publicznych przez Politechnikę Łódzką

Załącznik Nr 5 do Regulaminu udzielania zamówień publicznych przez Politechnikę Łódzką

**Wzór**

# **Wniosek o wszczęcie postępowania**

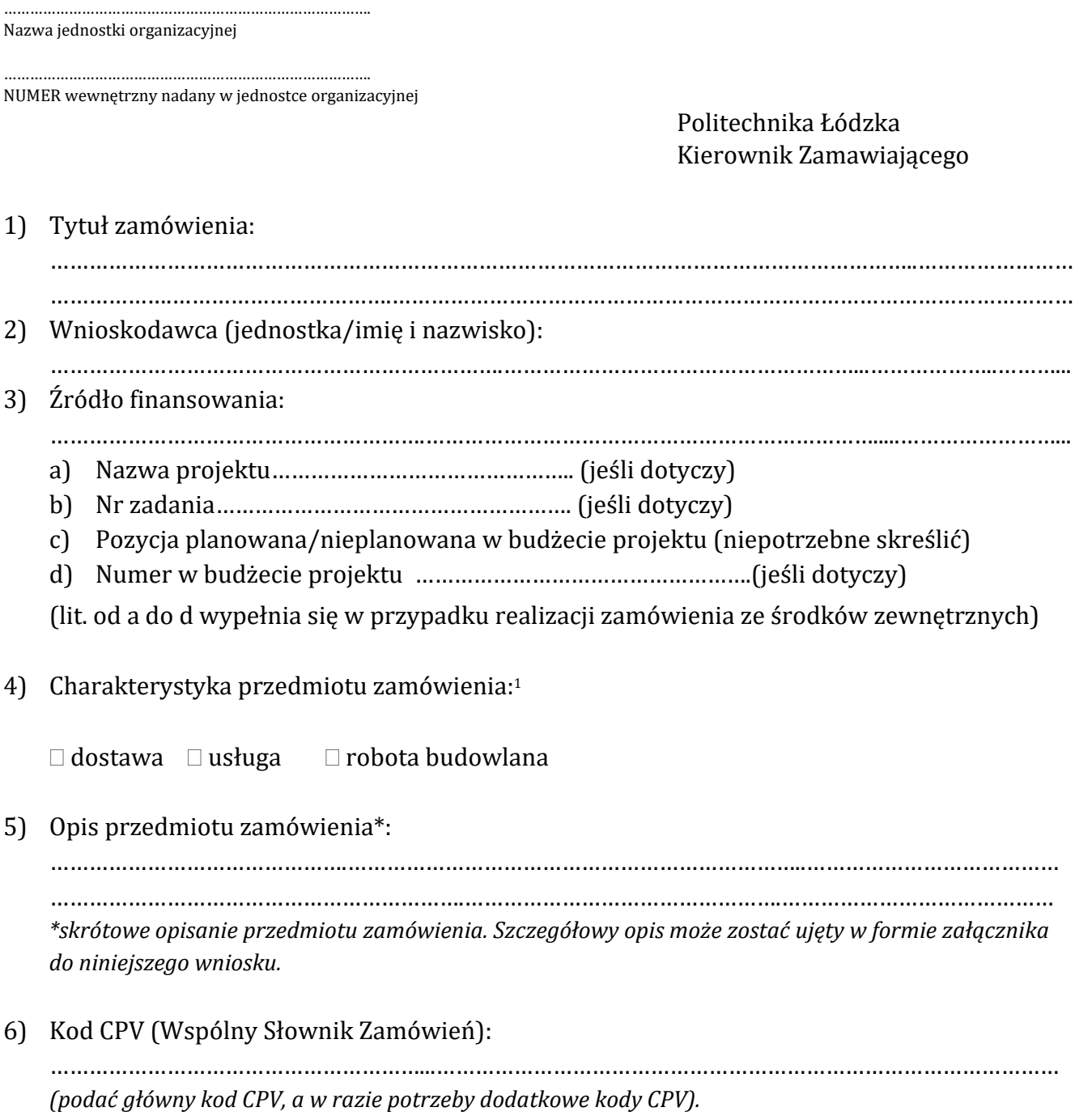

<sup>1</sup> Właściwe zaznaczyć

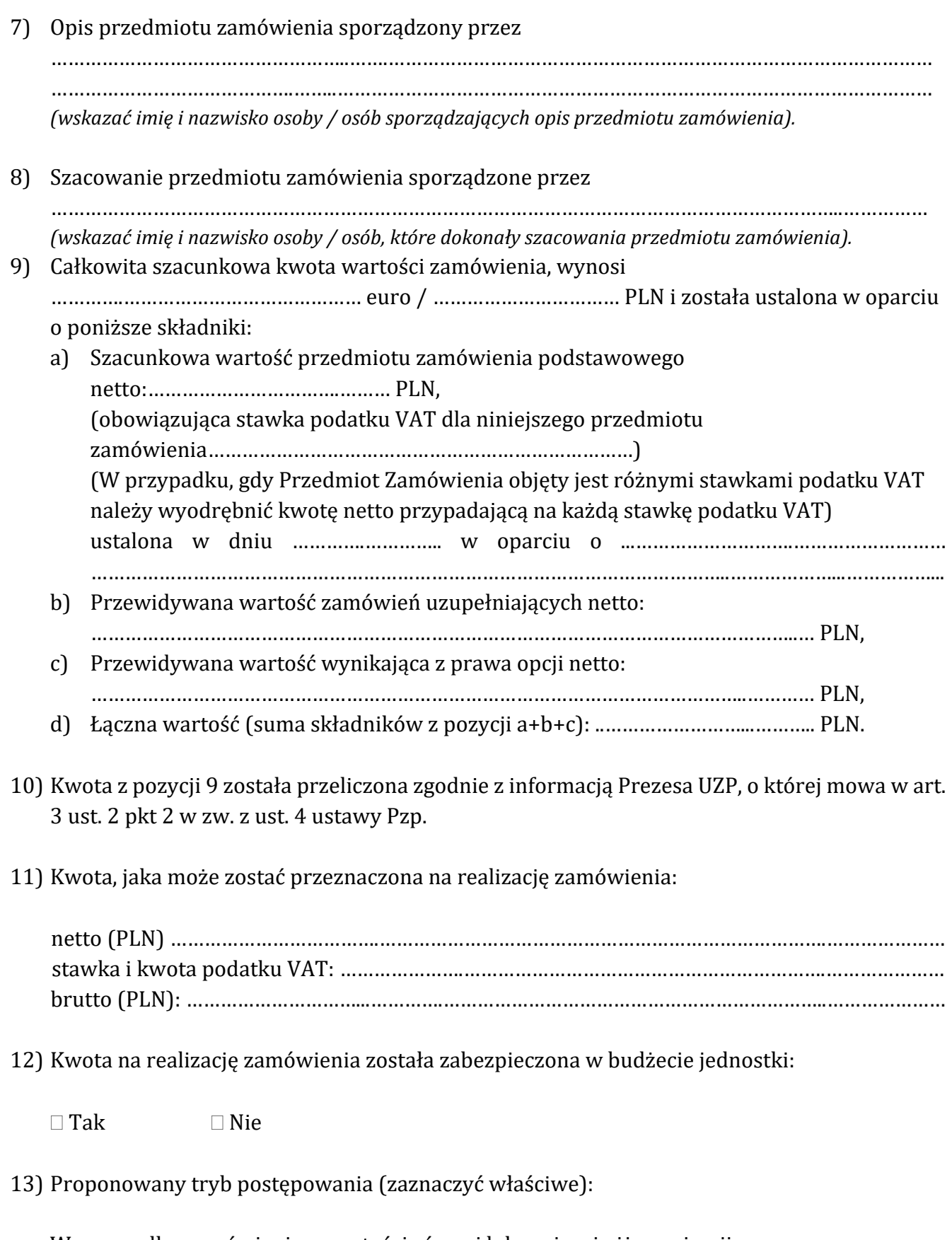

W przypadku zamówienia o wartości równej lub wyższej niż progi unijne:

- a) przetarg nieograniczony (PN),
- b) przetarg ograniczony (PO),
- c) negocjacje z ogłoszeniem (NZO),
- d) dialog konkurencyjny (DK),
- e) negocjacje bez ogłoszenia (NBO),
- f) zamówienie z wolnej ręki (ZWR),
- g) partnerstwo innowacyjne (PI),

W przypadku zamówienia o wartości niższej niż progi unijne:

- a) tryb podstawowy (P), Wariant zamknięty / otwarty1
- b) partnerstwo innowacyjne (PI),
- c) negocjacje bez ogłoszenia (NBO),
- d) zamówienie z wolnej ręki (ZWR).

14) Uzasadnienie dla wyboru trybu postępowania (innego niż przetarg nieograniczony lub ograniczony lub podstawowy):

….………………………………………………………………….………………….……………………………………………..… …………………………………………………………………………………………………………...…………………………..…

#### 15) Uwagi:

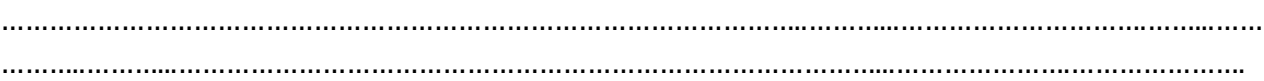

………………………………………………………………………………………… *Podpis Wnioskodawcy lub Kierownika Jednostki merytorycznej lub osoby upoważnionej*

Zatwierdzam: wybór trybu postępowania; całkowite szacunkowe wynagrodzenie wykonawcy, bez podatku od towarów i usług, ustalone w oparciu o udokumentowaną/uzasadnioną<sup>2</sup> kalkulację.

Potwierdzam zabezpieczenie środków finansowych na realizację przedmiotowego zamówienia.

Zatwierdzam *(wypełnia Kierownik zamawiającego lub osoba upoważniona)*:

……………………………………………………………………………………………..…………

Data: …………………………………………..

\_\_\_\_\_\_\_\_\_\_\_\_\_\_\_\_\_\_\_\_\_\_\_\_\_

Nr w indywidualnym rejestrze zamówień publicznych:

…………………………………………………………………

………………………………………………………………… *Podpis pracownika prowadzącego rejestr*

<sup>2</sup> Niepotrzebne skreślić

# **Wstępne informacje do przygotowania postępowania** 1. Planowany termin realizacji: ……………………………………………………………………………..……………………….…………...…...………………… 2. Wstepne określenie warunków udziału w postepowaniu<sup>\*</sup>: ……………………………………………………………………………………...………………………………………………..… *\*wypełnić, jeżeli przewiduje się określenie warunków udziału w postępowaniu.* 3. Wstępne określenie kryteriów selekcji\*: ………………………………………………………………………………………………………………………….……………… ……………………………………………………………………………………………………………………………………….… *\*wypełnić, jeżeli w proponowanym trybie postępowania można stosować kryteria selekcji.*  4. Wstępne określenie fakultatywnych podstaw wykluczenia\*: …………………………………………………………………………………………………………………………..……………… ……………………………………………………………………………………………………………………………….……….… *\*wypełnić, jeżeli przewiduje się określenie fakultatywnych podstaw wykluczenia.* 5. Wstępne określenie kryteriów oceny ofert z podaniem proponowanej wagi kryteriów: ………………………………………………………………………………………..………………………………………………… 6. Wstępne określenie wysokości wadium\*: ………………….………………………………………….…….…………………………………………………………………… ……………………………………………………………………………………….……………………………………………….. *\*wypełnić, jeżeli przewiduje się wadium.*  7. Uzasadnienie braku podziału zamówienia na części *(jeśli dotyczy)*: ………………………………………………………………………………………..………………………………………………… …………………………………………………………………………………………..……………………………………………… 8. Proponowane wymagania względem umowy\*: …………………………………………………………………………………………………………………………………….…… ……………………………………………………………………………………………..…………………………………….…….. *\*np. w zakresie gwarancji, rękojmi, przesłanek zmiany umowy, wysokości zabezpieczenia należytej realizacji umowy.*  9. Informacja, czy zamówienie przewidziano w ramach planowania, a jeżeli nie – wyjaśnienie przyczyn wraz z uzasadnieniem powstania potrzeby zrealizowania zamówienia: ……………………………………………….…..……..….………………………………………………………………….….…… ………………………………………...…..…..………….…..………………………………………………………………..………

## 10. Pozostałe informacje:

…………………………………………………………………………………………………………………………….…….……… ………………………………………………………………………………………………………………………………….……….

Przygotował:

Dnia: ……………..………………………. …………..………………………………………………….

Zweryfikowano i zatwierdzono:

Dnia: ……………..………………………. …………..………………………………………………….

*Kierownik Jednostki merytorycznej*

*Pracownik Jednostki merytorycznej*

Załącznik nr 4 do Zarządzenia Nr 58/2023 Rektora Politechniki Łódzkiej z dnia 29 grudnia 2023 r. w sprawie zmian w Regulaminie udzielania zamówień publicznych przez Politechnikę Łódzką

Załącznik nr 6 do Regulaminu udzielania zamówień publicznych przez Politechnikę Łódzką

**Wzór**

## **Powołanie Komisji przetargowej**

Łódź, dnia ………..................... r.

Nazwa jednostki organizacyjnej

NUMER wewnętrzny nadany w jednostce organizacyjnej

……………………………………………………………………………………………….

……………………………………………………………………………………………….

#### **1. Nazwa i nr postępowania:**

………………………………………………………………………………………………….………………………………………

#### **2. Powołano Komisję przetargową w składzie:**

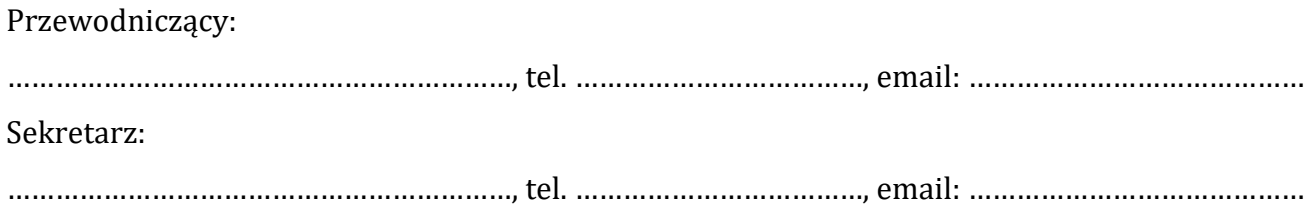

#### Członkowie:

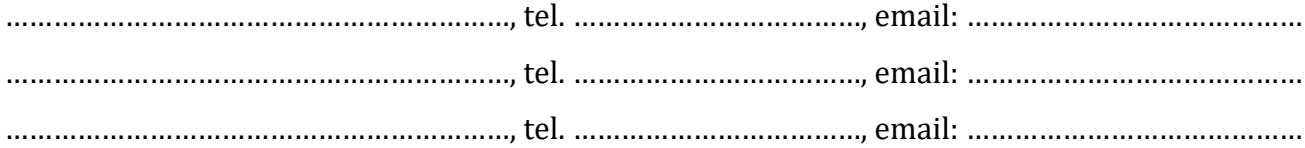

..…………..………………………………………………………….………………….. *Kierownik Zamawiającego lub osoba upoważniona*

Załącznik nr 8 do Regulaminu udzielania zamówień publicznych przez Politechnikę Łódzką

### **Zasady współpracy z Uczelnianym Centrum Informatycznym Politechniki Łódzkiej w zakresie przekazywania danych do internetowego Informatora Zamówień Publicznych Uczelni**

- 1. Ogłoszenia wymagane ustawą po uprzednim opublikowaniu ogłoszenia w Biuletynie Zamówień Publicznych lub Dzienniku Urzędowym Wspólnot Europejskich, w szczególności zgodnie z art. 86 i art. 267 ustawy Pzp lub linki do prowadzonych postępowań przetargowych przekazywane są do internetowego Informatora Zamówień Publicznych Uczelni, zwanego dalej IZP PŁ, prowadzonego przez Uczelniane Centrum Informatyczne Politechniki Łódzkiej, zwane dalej "UCI".
- 2. Formularze ogłoszeń:
	- a) w przypadku postępowań o wartości równej lub wyższej od progów unijnych:
		- formularze ogłoszeń przygotowuje się zgodnie z rozporządzeniem wykonawczym Komisji (UE) 2019/1780 z dnia 23 września 2019 r. ustanawiające standardowe formularze do publikacji ogłoszeń w dziedzinie zamówień publicznych i uchylające rozporządzenie wykonawcze (UE) 2015/1986,
		- ogłoszenia przekazywane są zgodnie z formatem i procedurami elektronicznego przesyłania ogłoszeń, ustanowionym przez Komisję Europejską, dostępnymi na stronie internetowej, o której mowa w ust. 3 załącznika VIII do dyrektywy 2014/24/UE, tj. format i procedury elektronicznego przesyłania ogłoszeń dostępne są pod adresem internetowym [http://simap.europa.eu](http://simap.europa.eu/),
	- b) w przypadku postępowań o wartości mniejszej od progów unijnych ogłoszenia zamieszczane są w Biuletynie Zamówień Publicznych przy użyciu środków komunikacji elektronicznej.
- 3. Dokumenty lub link przewidziane do publikacji będą umieszczone w witrynie IZP PŁ nie później niż:
	- a) w dniu przekazania, jeżeli nastąpi to do godz. 14.30,
	- b) następnego dnia, jeżeli przekazanie nastąpi po godz. 14.30
	- przy czym w przypadku:
	- c) wstępnego ogłoszenia informacyjnego przekazanie do publikacji na stronie internetowej Zamawiającego, nie może nastąpić przed publikacją ogłoszenia w Dzienniku Urzędowym UE, z wyjątkiem przypadku, gdy Zamawiający nie został powiadomiony o publikacji w terminie 48 godzin od potwierdzenia przez Urząd Publikacji UE otrzymania tego ogłoszenia,
	- d) w przypadku postępowań o wartości równej lub wyższej niż progi unijne, przekazanie do publikacji na stronie internetowej Zamawiającego ogłoszenia o zamówieniu, nie może nastąpić przed jego publikacją w Dzienniku Urzędowym UE, z wyjątkiem przypadku, gdy Zamawiający nie został powiadomiony o publikacji w terminie 48 godzin od potwierdzenia przez Urząd Publikacji UE otrzymania tego ogłoszenia,
- e) w przypadku postępowań o wartości równej lub wyższej niż progi unijne, w sytuacji zmiany treści SWZ prowadzącej do zmiany treści ogłoszenia o zamówieniu, przekazanie do publikacji zmiany na stronie internetowej Zamawiającego nie może nastąpić przed publikacją ogłoszenia o zmianie ogłoszenia, z wyjątkiem przypadku, gdy Zamawiający nie został powiadomiony o publikacji w terminie 48 godzin od potwierdzenia przez Urząd Publikacji UE otrzymania tego ogłoszenia.
- 4. Dokumenty lub link przewidziane do publikacji w IZP PŁ mogą być przekazywane do UCI:
	- a) pocztą elektroniczną na adres e-mail [przetargi@info.p.lodz.pl,](mailto:przetargi@info.p.lodz.pl)
	- b) w systemie EZD, po uzgodnieniu z UCI konta obsługującego sprawę,
	- c) w szczególnych przypadkach innym kanałem, po uzgodnieniu z upoważnionym pracownikiem UCI (kontakt przez e-mail przetargi@info.p.lodz.pl).
- 5. Ustala się następujące zasady przygotowywania i przekazywania plików przekazywanych do publikacji:
	- a) pliki dokumentacji powinny być przygotowane w formie nieedytowalnej (sugerowany format .pdf),
	- b) formularze przeznaczone do wypełnienia przez Zamawiającego mogą być udostępniane w postaci edytowalnej (np. w formacie MS Word).
- 6. UCI w formie elektronicznej zwrotnie potwierdza umieszczenie linku lub ogłoszeń lub dokumentacji osobie zgłaszającej.
- 7. Mając na uwadze, że komunikacja w postępowaniu o udzielenie zamówienia i w konkursie, w tym składanie ofert, wniosków o dopuszczenie do udziału, wymiana informacji oraz przekazywanie dokumentów lub oświadczeń między Zamawiającym a Wykonawcą, poza wyjątkami przewidzianymi w ustawie Pzp, odbywa się przy użyciu środków komunikacji elektronicznej, a UCI zapewnia:
	- a) by w postępowaniu o udzielenie zamówienia lub w konkursie, narzędzia do komunikacji elektronicznej Zamawiającego z wykonawcami były niedyskryminujące, ogólnie dostępne oraz interoperacyjne, w rozumieniu ustawy z dnia 17 lutego 2005 r. o informatyzacji działalności podmiotów realizujących zadania publiczne, z produktami powszechnie używanymi służącymi elektronicznemu przechowywaniu, przetwarzaniu i przesyłaniu danych, i które nie ograniczają wykonawcom dostępu do postępowania o udzielenie zamówienia lub konkursu,
	- b) by użyte do komunikacji środki elektroniczne w postępowaniach o udzielenie zamówienia lub w konkursie, zapewniały zachowanie integralności, autentyczności, nienaruszalności danych i ich poufności w ramach wymiany i przechowywania informacji, w tym zapewniały możliwość zapoznania się z ich treścią wyłącznie po upływie terminu na ich składanie (dotyczy ofert, wniosków o dopuszczenie do udziału w postępowaniu lub w konkursie oraz prac konkursowych).
- 8. W celu spełnienia wymagań dotyczących postępowań o udzielenie zamówienia publicznego lub konkursu, o których mowa w pkt 7 niniejszego załącznika, dopuszczalne jest korzystanie z odpowiedniej komercyjnej platformy elektronicznej lub portalu udostępnionego przez UZP.

Załącznik nr 6 do Zarządzenia Nr 58/2023 Rektora Politechniki Łódzkiej z dnia 29 grudnia 2023 r. w sprawie zmian w Regulaminie udzielania zamówień publicznych przez Politechnikę Łódzką

Załącznik nr 9 do Regulaminu udzielania zamówień publicznych przez Politechnikę Łódzką

Łódź, Kliknij, aby wprowadzić datę.

**Wzór**

Proszę wybrać z listy.

Nazwa jednostki organizacyjnej

NUMER wewnętrzny nadany w jednostce organizacyjnej

Politechnika Łódzka

Proszę wybrać z listy.

w miejscu

## **Wniosek o zgodę na przeprowadzenie Procesu zakupowego w trybie:**

*(proszę zaznaczyć właściwe)*

- **☐ rozeznania cenowego**
- **☐ niekonkurencyjnym**
- **☐ zakupu z dziedziny nauki lub z zakresu działalności kulturalnej**

#### *TABELA A WYPEŁNIA WNIOSKUJĄCY – JEDNOSTKA MERYTORYCZNA*

**I. Wnioskuję o udzielenie zgody na udzielenie zamówienia na:** *Opis przedmiotu (parametry techniczne, okres gwarancji, przewidywany termin realizacji zamówienia, itp.)* 1. Kliknij, aby wprowadzić tekst. .………………………………………………………………………………………………………………………………………………………… ………………………………………………………………………………………………………………………………………………………… 2. Kod CPV: Kliknij, aby wprowadzić kod. 3. Szacunkowa *w*artość zamówienia netto Kliknij, aby wprowadzić wartość. PLN (wartość brutto Kliknij, aby wprowadzić wartość. PLN) 4. Źródło finansowania: Kliknij, aby wprowadzić źródło. *(lit. od a do d wypełnia się w przypadku realizacji zamówienia ze środków zewnętrznych).* a) Nazwa projektu: Kliknij, aby wprowadzić nazwę projektu. *(jeśli dotyczy)* b) Nr zadania: Kliknij, aby wprowadzić nr zadania. *(jeśli dotyczy)* c) Pozycja Wybierz właściwą pozycję z listy. w budżecie projektu. d) Numer w budżecie projektu: Kliknij, aby wprowadzić numer. *(jeśli dotyczy)* 5. Ustalenie wartości zamówienia dokonano w dniu Kliknij, aby wprowadzić datę. w oparciu o: Kliknij, aby wprowadzić tekst. …………………………………………………………………………………………………………………………………………………………

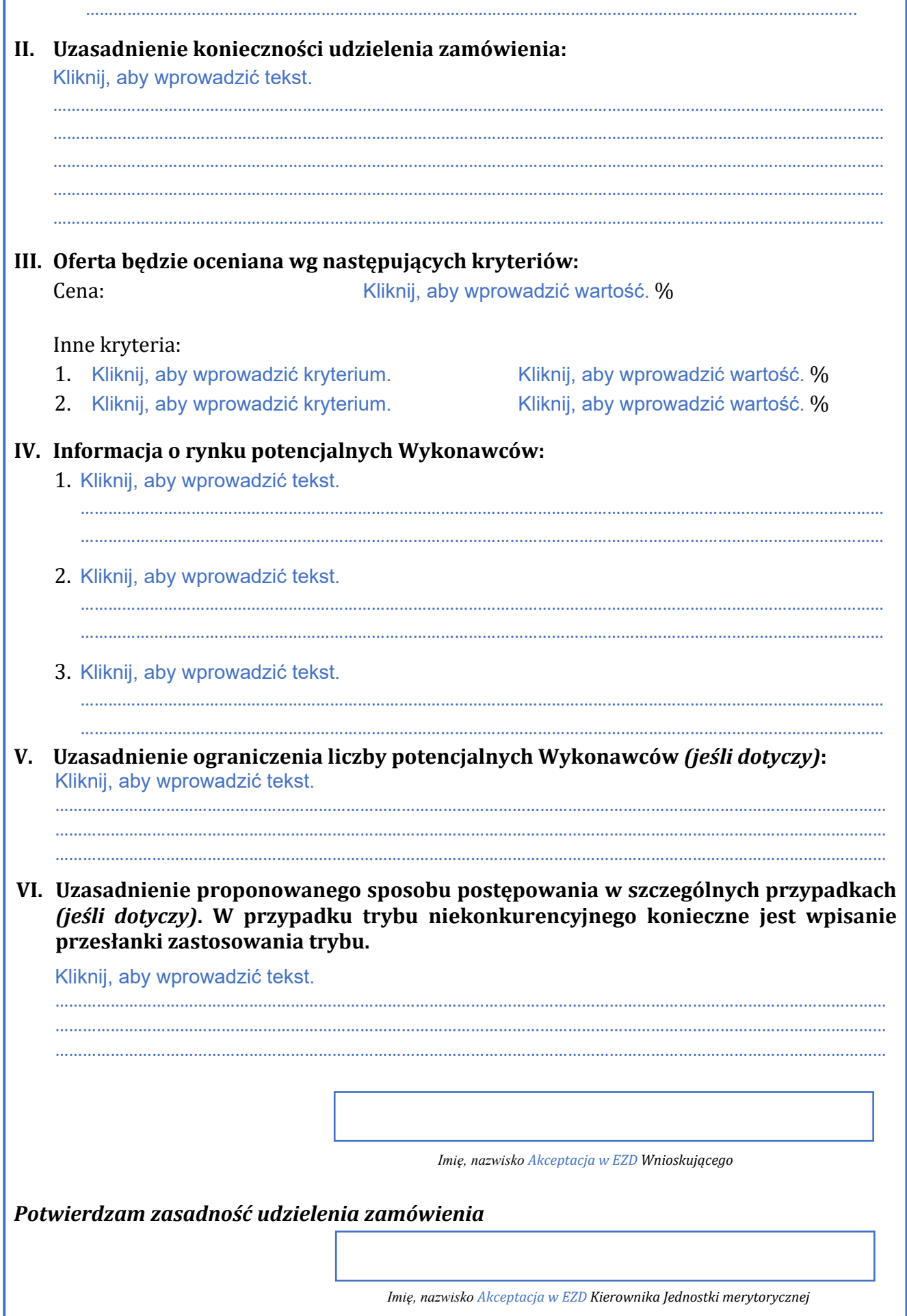

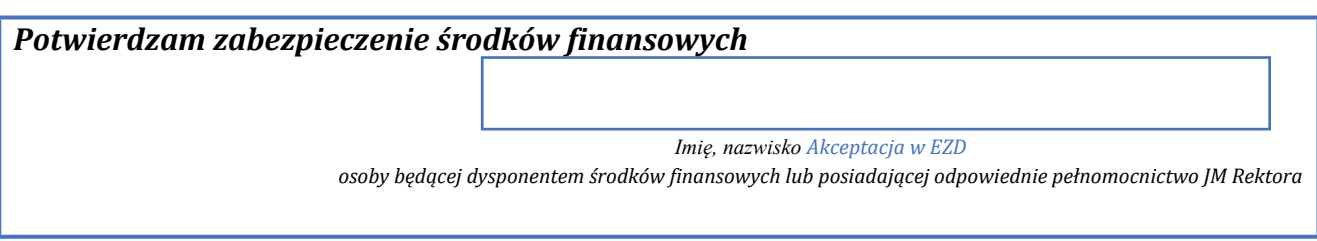

## *TABELA B WYPEŁNIA OSOBA PROWADZĄCA REJESTR*

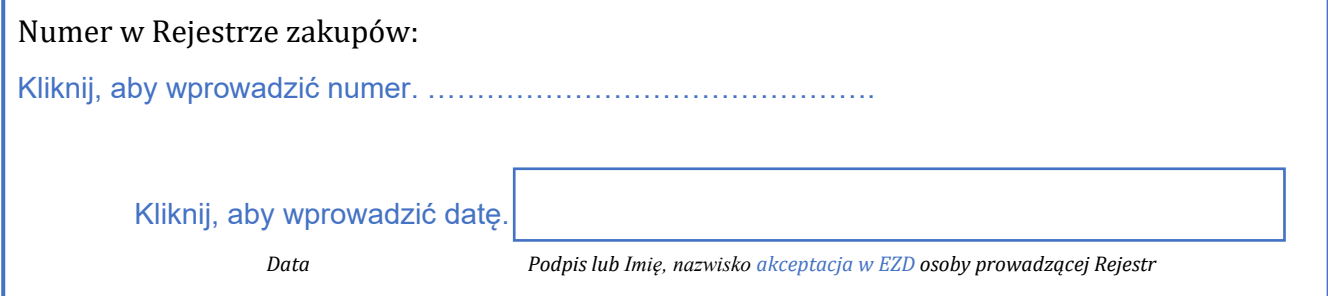

## *TABELA C - WYPEŁNIA KIEROWNIK ZAMAWIAJĄCEGO/KIEROWNIK PROJEKTU LUB OSOBA UPOWAŻNIONA*

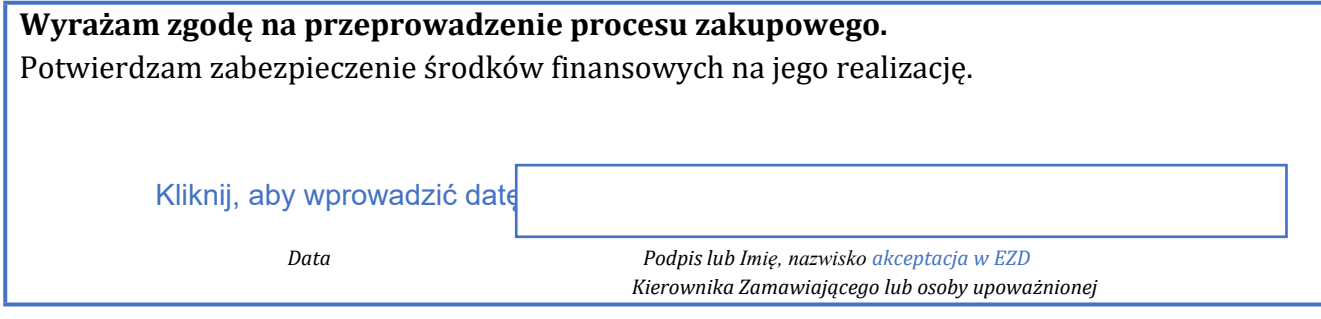

Załacznik nr 7 do Zarządzenia Nr 58/2023 Rektora Politechniki Łódzkiej z dnia 29 grudnia 2023 r. w sprawie zmian w Regulaminie udzielania zamówień publicznych przez Politechnikę Łódzką

Załącznik nr 10 do Regulaminu udzielania zamówień publicznych przez Politechnikę Łódzką

**Wzór**

## **Zaproszenie do składania ofert w rozeznaniu cenowym**

Łódź, Kliknij, aby wprowadzić datę.

Proszę wybrać z listy.

Nazwa jednostki organizacyjnej

NUMER wewnętrzny nadany w jednostce organizacyjnej

**Do:**

Zamawiający zaprasza Państwa do złożenia oferty w postępowaniu pn. Kliknij, aby wprowadzić nazwę.

……………………………………………………………………………………………………………………………………………………………………..…

Postępowanie prowadzone jest w trybie rozeznania cenowego zgodnie z zasadami przewidzianymi w "Regulaminie udzielania zamówień publicznych przez Politechnikę Łódzką", dostępnym pod adresem: Kliknij, aby wprowadzić adres. oraz zgodnie z zasadami uszczegółowionymi w niniejszym piśmie.

Zamawiający zaleca zapoznanie się z ww. Regulaminem przed złożeniem oferty. Złożenie oferty oznacza akceptację zasad przewidzianych w ww. Regulaminie oraz niniejszym piśmie.

**I. Informacje ogólne:**

#### 1. **Zamawiający:**

Kliknij, aby wprowadzić dane.

#### ……………………………………………………………………………………………………………………………………………………………

#### 2. **Oznaczenie postępowania:**

Kliknij, aby wprowadzić oznaczenie.

## ……………………………………………………………………………………………………………………………………………………………

#### 3. **Termin realizacji zamówienia:**

Kliknij, aby wprowadzić termin.

……………………………………………………………………………………………………………………………………………………………

#### 4. **Informacja o walucie obcej:**

Zamawiający Wybierz właściwą pozycję z listy. prowadzenie z Wykonawcą rozliczeń w walutach obcych.

Zamawiający Wybierz właściwą pozycję z listy, możliwość złożenia oferty w walutach obcych.

#### 5. **Komunikacja:**

Osoba prowadząca postępowanie i dane kontaktowe:

Kliknij, aby wprowadzić dane.

……………………………………………………………………………………………………………………………………………………………

We wszelkiej korespondencji należy powoływać się na ww. numer postępowania.

#### 6. **Wyjaśnienia dokumentacji:**

Wykonawca może zwrócić się o wyjaśnienia dokumentacji zamówienia w terminie Kliknij, aby wprowadzić termin. przed upływem terminu składania ofert. Zamawiający nie ma obowiązku udzielenia odpowiedzi na pytania Wykonawców. Nie udziela się żadnych ustnych lub telefonicznych informacji, wyjaśnień czy odpowiedzi na pytania Wykonawców dotyczących istotnych elementów zamówienia.

#### 7. **Język postępowania:**

Kliknij, aby wprowadzić tekst.

#### **II. Opis przedmiotu zamówienia**

1. Przedmiotem zamówienia jest: *(wypełnić, jeżeli jest przewidywany).*

Kliknij, aby wprowadzić tekst.

…………………………………………………………………………………………………………………………………………………………… Szczegółowy opis przedmiotu zamówienia zawiera Załącznik nr Kliknij, aby wprowadzić nr.

……………………………………………………………………………………………………………………………………………………………

……………………………………………………………………………………………………………………………………………………………

#### 2. Kod CPV:

Kliknij, aby wprowadzić kod.

#### **III. Warunki udziału lub podstawy wykluczenia**

*(wypełnić, jeżeli są przewidywane)*

Kliknij, aby wprowadzić tekst.

……………………………………………………………………………………………………………………………………………………………… ……………………………………………………………………………………………………………………………………………………………

#### **IV. Wykaz oświadczeń lub dokumentów**

*(wypełnić, jeżeli są przewidywane)*

Kliknij, aby wprowadzić wykaz.

……………………………………………………………………………………………………………………………………………………………… ……………………………………………………………………………………………………………………………………………………………

#### **V. Termin związania ofertą**

Wykonawca jest związany ofertą przez Kliknij, aby wprowadzić liczbę dni. dni. Bieg terminu związania ofertą rozpoczyna się w dniu wyznaczonym na termin składania ofert.

#### **VI. Opis sposobu przygotowania i złożenia oferty**

Kliknij, aby wprowadzić opis.

……………………………………………………………………………………………………………………………………………………………

#### **VII. Miejsce i termin składania ofert proszę dopisać formę elektroniczną**

- 1. Termin składania ofert upływa w dniu Kliknij, aby wprowadzić datę. o godz. 00:00.
- 2. Ofertę wraz z wymaganymi dokumentami należy przesłać w formie elektronicznej (np. poprzez podpisanie oferty i jej zeskanowanie) na adres e-mail: Kliknij, aby wprowadzić email..
- 3. Otwarcie ofert nastąpi w dniu Kliknij, aby wprowadzić datę. o godz. 00:00.

#### **VIII. Opis sposobu obliczenia ceny oferty**

Kliknij, aby wprowadzić opis. ……………………………………………………………………………………………………………………………………………………………… ……………………………………………………………………………………………………………………………………………………………

#### **IX. Kryteria oceny ofert**

Kliknij, aby wprowadzić kryteria.

……………………………………………………………………………………………………………………………………………………………… ……………………………………………………………………………………………………………………………………………………………

#### **X. Negocjacje oferty oraz sposób ich prowadzenia** *(wypełnić, jeżeli są przewidywane)*

Kliknij, aby wprowadzić tekst.

## **XI. Informacje o formalnościach, jakie powinny zostać dopełnione po wyborze oferty**

Kliknij, aby wprowadzić tekst.

……………………………………………………………………………………………………………………………………………………………… ……………………………………………………………………………………………………………………………………………………………

……………………………………………………………………………………………………………………………………………………………… ……………………………………………………………………………………………………………………………………………………………

## **XII. Inne postanowienia**

*(np. podstawy odrzucenia oferty, przykładowo w przypadku nieuzupełniania dokumentów na wezwanie)*

Kliknij, aby wprowadzić tekst.

. The contract of the contract of the contract of the contract of the contract of the contract of the contract of the contract of the contract of the contract of the contract of the contract of the contract of the contrac

*Imię, nazwisko Kierownika Zamawiającego lub Kierownika Jednostki merytorycznej lub osoby upoważnionej* 3

## **Załączniki:**

*(np. wzór formularza oferty, wzór umowy, szczegółowy opis przedmiotu zamówienia).*

<sup>3</sup> Dokument należy zaakceptować w EZD

Załącznik nr 8 do Zarządzenia Nr 58/2023 Rektora Politechniki Łódzkiej z dnia 29 grudnia 2023 r. w sprawie zmian w Regulaminie udzielania zamówień publicznych przez Politechnikę Łódzką

Załącznik nr 11 do Regulaminu udzielania zamówień publicznych przez Politechnikę Łódzką

**Wzór**

## **Zawiadomienie o rozstrzygnięciu rozeznania cenowego**

Łódź, Kliknij, aby wprowadzić datę.

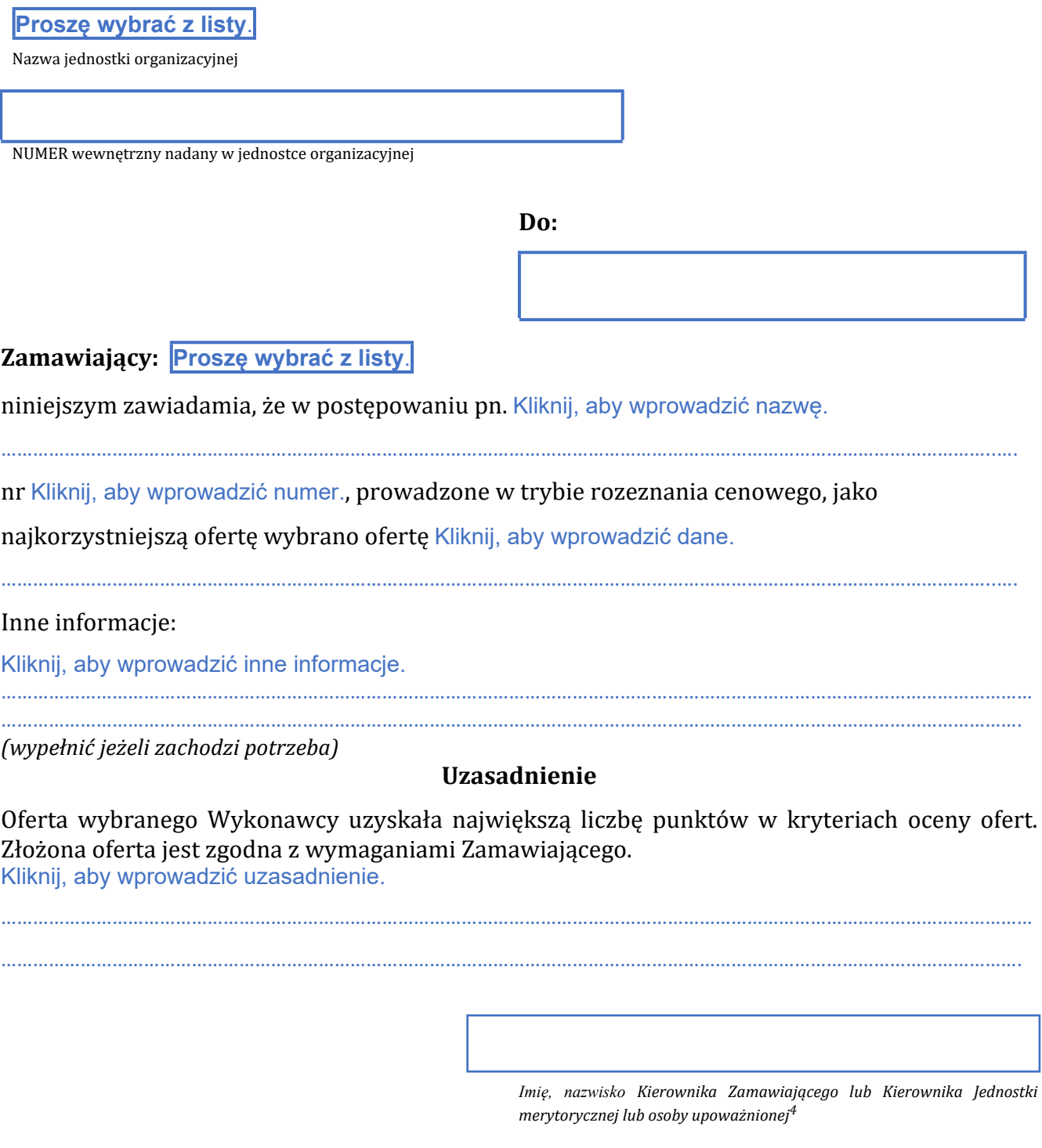

<sup>4</sup> Dokument należy zaakceptować w EZD.

Załącznik nr 9 do Zarządzenia Nr 58/2023 Rektora Politechniki Łódzkiej z dnia 29 grudnia 2023 r. w sprawie zmian w Regulaminie udzielania zamówień publicznych przez Politechnikę Łódzką

Załącznik nr 12 do Regulaminu udzielania zamówień publicznych przez Politechnikę Łódzką

**Wzór**

## **Zawiadomienie o unieważnieniu rozeznania cenowego**

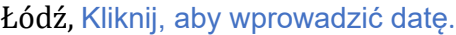

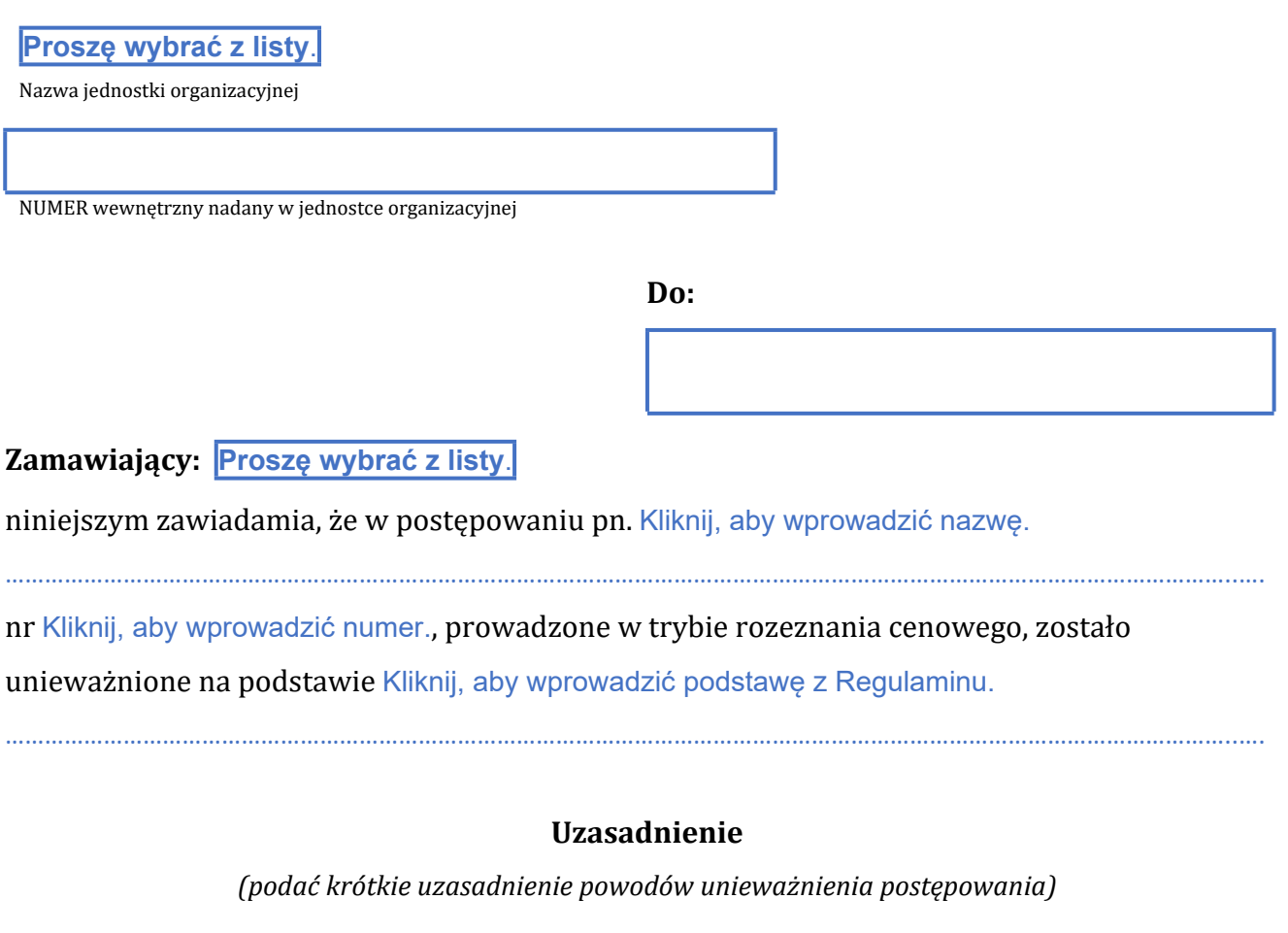

……………………………………………………………………………………………………………………………………………………………………………

………………………………………………………………………………………………………………………………………………………………………….

Kliknij, aby wprowadzić uzasadnienie.

*Imię, nazwisko Kierownika Zamawiającego lub Kierownika Jednostki merytorycznej lub osoby upoważnionej*<sup>5</sup>

<sup>5</sup> Dokument należy zaakceptować w EZD.

Załącznik nr 10 do Zarządzenia Nr 58/2023 Rektora Politechniki Łódzkiej z dnia 29 grudnia 2023 r. w sprawie zmian w Regulaminie udzielania zamówień publicznych przez Politechnikę Łódzką

Załącznik nr 13 do Regulaminu udzielania zamówień publicznych przez Politechnikę Łódzką

**Wzór**

# **Protokół z przebiegu Procesu zakupowego rozeznania cenowego**

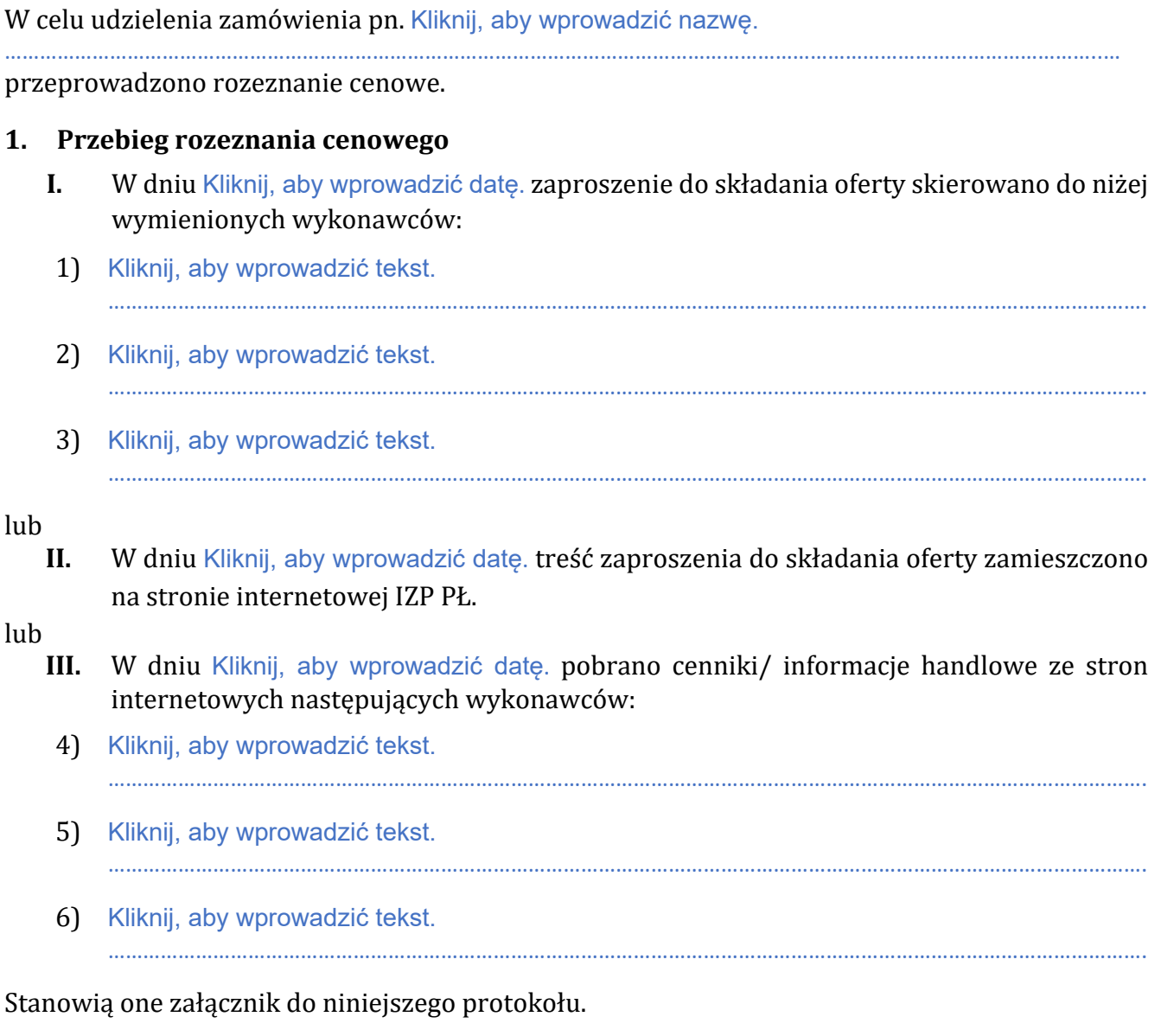

## **2. Kryteria:**

W Procesie zakupowym przewidziano następujące kryteria oceny ofert:

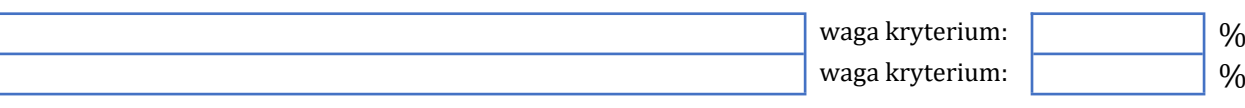

#### **3. W odpowiedzi otrzymano następujące oferty:**

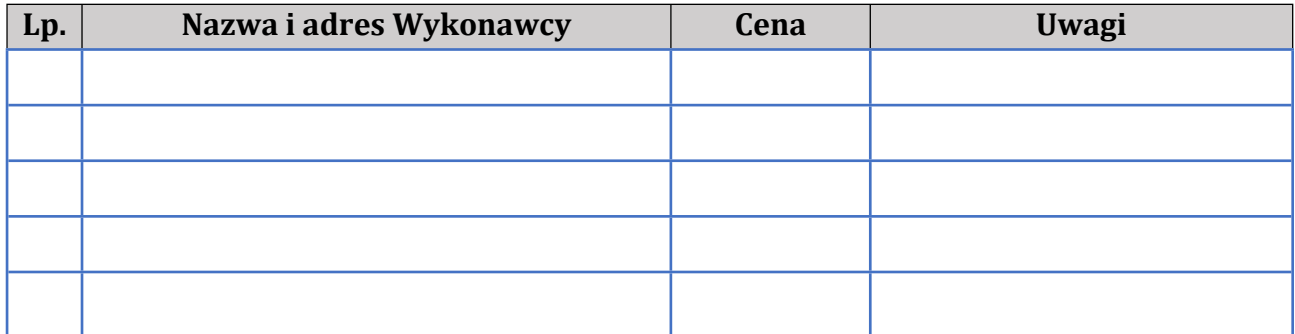

……………………………………………………………………………………………………………………………………………………………………

## **4. Jako najkorzystniejszą ofertę wybrano ofertę wykonawcy:**

Kliknij, aby wprowadzić tekst.

## **5. Unieważnienie postępowania**

Postępowanie zostało unieważnione z powodu: *(wypełnić, jeżeli nie doszło do wyboru najkorzystniejszej oferty)* Kliknij, aby wprowadzić powód.

…………………………………………………………………………………………………………………………………………………………………… ……………………………………………………………………………………………………………………………………………………………………

#### **6. Pozostałe informacje:**

Kliknij, aby wprowadzić powód.

…………………………………………………………………………………………………………………………………………………………………… ……………………………………………………………………………………………………………………………………………………………………

## **Przygotował:**

Dnia: Kliknij, aby wprowadzić datę.

*Imię, nazwisko Akceptacja w EZD Pracownika Jednostki merytorycznej*

## **Zweryfikowano:**

Dnia: Kliknij, aby wprowadzić datę.

*Imię, nazwisko Akceptacja w EZD Kierownika Jednostki merytorycznej lub osoby upoważnionej*

## **7. Zatwierdzono – potwierdzam zabezpieczenie środków finasowych**

Dnia:Kliknij, aby wprowadzić datę.

*Imię, nazwisko Akceptacja w EZD Kierownika Zamawiającego lub osoby upoważnionej*

Załacznik nr 11 do Zarządzenia Nr 58/2023 Rektora Politechniki Łódzkiej z dnia 29 grudnia 2023 r. w sprawie zmian w Regulaminie udzielania zamówień publicznych przez Politechnikę Łódzką

Załacznik nr 14 do Regulaminu udzielania zamówień publicznych przez Politechnikę Łódzką

**Wzór**

## **Zaproszenie do negocjacji w trybie niekonkurencyjnym**

Łódź, Kliknij, aby wprowadzić datę.

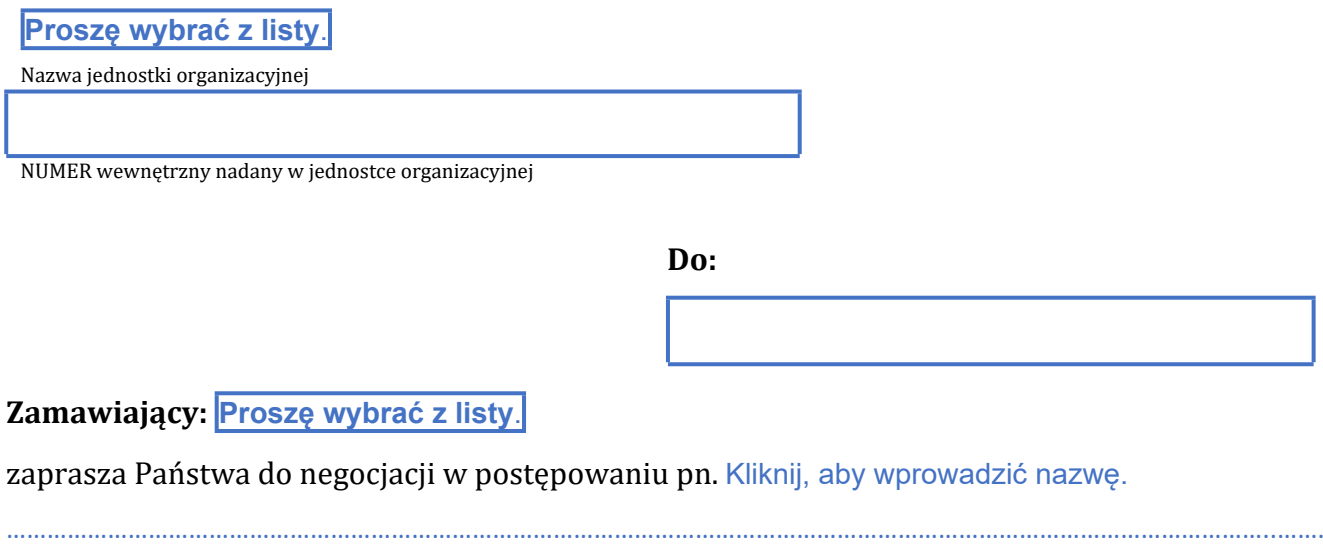

#### nr Kliknij, aby wprowadzić numer.

Postępowanie prowadzone jest w trybie niekonkurencyjnym zgodnie z zasadami przewidzianymi w "Regulaminie udzielania zamówień publicznych przez Politechnikę Łódzką", dostępnym pod adresem: Kliknij, aby wprowadzić adres. ……………………………………………………………………………………………………………………………………………………………………………

Zamawiający zaleca zapoznanie się z ww. Regulaminem przed przystąpieniem do negocjacji. Złożenie oferty oznacza akceptację zasad przewidzianych w ww. Regulaminie oraz niniejszym piśmie.

## **I. Informacje podstawowe**

- 1. Zamawiający zaprasza upoważnionych przedstawicieli Wykonawcy na negocjacje, których rozpoczęcie wyznacza na dzień Kliknij, aby wprowadzić datę. godz. 00:00.
- 2. Negocjacje odbędą w siedzibie Zamawiającego. Zamawiający uprzejmie prosi o potwierdzenie przybycia do siedziby Zamawiającego w zaproponowanym powyżej terminie. Potwierdzenie prosimy przesłać na adres e-mailowy: Kliknij, aby wprowadzić adres.

lub

Negocjacje odbędą się drogą e-mailową na adres e-mailowy: Kliknij, aby wprowadzić adres.

- 3. Celem prowadzonych negocjacji będzie uzgodnienie wszystkich warunków realizacji zakupu, w tym ustalenie postanowień przyszłej umowy. Przed przystąpieniem do negocjacji Zamawiający wymaga wykazania się stosownym umocowaniem do ich prowadzenia w imieniu Wykonawcy.
- 4. Osobą uprawnioną do kontaktu ze strony Zamawiającego jest:

Kliknij, aby wprowadzić dane.

#### **II. Sposób prowadzenia negocjacji**

*(Wskazać szczegółowe informacje, np. o dopuszczeniu możliwości przeprowadzenia negocjacji zdalnie, o możliwości utrwalenia przebiegu negocjacji urządzeniem nagrywającym dźwięk, o zachowaniu poufności przekazanych informacji.)*

Kliknij, aby wprowadzić tekst.

…………………………………………………………………………………………………………………………………………………………………… ……………………………………………………………………………………………………………………………………………………………………

#### **III. Rodzaj zakupu**

## **☐ dostawa ☐ usługa ☐ robota budowlana**

#### **IV. Opis przedmiotu zamówienia i wstępne warunki realizacji**

*(Skrótowe opisanie przedmiotu zakupu. Szczegółowy opis może zostać ujęty w formie załącznika do niniejszego wniosku.)*

Kliknij, aby wprowadzić tekst.

……………………………………………………………………………………………………………………………………………………………………

……………………………………………………………………………………………………………………………………………………………………

#### **V. Warunki dotyczące pierwszego spotkania negocjacyjnego**

Zamawiający oczekuje, że na pierwszym spotkaniu negocjacyjnym Wykonawca przedstawi co najmniej:

- 1. propozycję cenową związaną z realizacją przedmiotu zamówienia.
- 2. Kliknij, aby wprowadzić tekst.

#### **VI. Pozostałe informacje**

*(Np. w zakresie warunków udziału, podstaw wykluczenia, dokumentów lub oświadczeń wymaganych od Wykonawcy, zabezpieczenia należytego wykonania umowy.)* Kliknij, aby wprowadzić tekst.

…………………………………………………………………………………………………………………………………………………………….

…………………………………………………………………………………………………………………………………………………………………… ……………………………………………………………………………………………………………………………………………………………………

> *Imię, nazwisko Kierownika Zamawiającego lub Kierownika Jednostki merytorycznej lub osoby upoważnionej*<sup>6</sup>

#### Załączniki:

1. Kliknij, aby wprowadzić tekst.

………………………………………………………………………………………………………………………………………………………

<sup>6</sup> Dokument należy zaakceptować w EZD

Załącznik nr 12 do Zarządzenia Nr 58/2023 Rektora Politechniki Łódzkiej z dnia 29 grudnia 2023 r. w sprawie zmian w Regulaminie udzielania zamówień publicznych przez Politechnikę Łódzką

Załacznik nr 15 do Regulaminu udzielania zamówień publicznych przez Politechnikę Łódzką

**Wzór**

## **Protokół z przebiegu Procesu zakupowego w trybie niekonkurencyjnym**

**1. Nazwa i nr postępowania** Kliknij, aby wprowadzić nazwę i numer.

……………………………………………………………………………………………………………………………………………………………………. .…………………………………………………………………………………………………………………………………………………………………..

#### **2. Rodzaj zakupu**

**☐ dostawa ☐ usługa ☐ robota budowlana**

#### **3. Uzasadnienie zastosowania trybu niekonkurencyjnego**

Kliknij, aby wprowadzić uzasadnienie.

…………………………………………………………………………………………………………………………………………………………………… ……………………………………………………………………………………………………………………………………………………………………

#### **4. Negocjacje przeprowadzono**

w okresie Kliknij, aby wprowadzić dane. z Wykonawcą: Kliknij, aby wprowadzić dane. ………………………………………………………………………………………………………………………………………………………………….

#### **5. Krótki opis przebiegu negocjacji**

Kliknij, aby wprowadzić opis. …………………………………………………………………………………………………………………………………………………………………… ……………………………………………………………………………………………………………………………………………………………………

#### **6. Negocjacje zakończono** Wybierz właściwą pozycję z listy.

W przypadku pozytywnego zakończenia negocjacji →wypełnić **pkt 7**.

#### **7. Wynegocjowane warunki zakupu**

*(Wskazać najważniejsze warunki. Szczegółowe warunki mogą zostać przedstawione w formie wynegocjowanych postanowień przyszłej umowy.)*

Kliknij, aby wprowadzić tekst.

…………………………………………………………………………………………………………………………………………………………………… ……………………………………………………………………………………………………………………………………………………………………

#### **8. Rekomenduje się**

**☐** zawarcie umowy na wynegocjowanych warunkach,

- **☐** nie zawierania umowy z wykonawcą na wynegocjowanych warunkach,
- **☐** zlecenie realizacji zamówienia bez konieczności zawarcia umowy z uwzględnieniem § 30 ust. 7 i § 34 ust. 11 Regulaminu

## **9. Pozostałe informacje**

Kliknij, aby wprowadzić uzasadnienie. …………………………………………………………………………………………………………………………………………………………………… ……………………………………………………………………………………………………………………………………………………………………

#### **Przygotował:**

Dnia: Kliknij, aby wprowadzić datę.

*Imię, nazwisko Akceptacja w EZD Pracownika Jednostki merytorycznej*

## **Zweryfikowano i zatwierdzono:**

Dnia:Kliknij, aby wprowadzić datę.

*Imię, nazwisko Akceptacja w EZD Kierownika Jednostki merytorycznej*

### **Wyrażam zgodę na udzielenie zakupu.**

Potwierdzam zabezpieczenie środków finansowych na jego realizację. *(wykreślić, jeśli nie dotyczy)*

> *Imię, nazwisko Akceptacja w EZD Kierownika zamawiającego lub osoby upoważnionej*

Załącznik nr 13 do Zarządzenia Nr 58/2023 Rektora Politechniki Łódzkiej z dnia 29 grudnia 2023 r. w sprawie zmian w Regulaminie udzielania zamówień publicznych przez Politechnikę Łódzką

Załącznik nr 17 do Regulaminu udzielania zamówień publicznych przez Politechnikę Łódzką

**Wzór**

## **Zawiadomienia o rozstrzygnięciu Procesu zakupowego z dziedziny nauki lub z zakresu działalności kulturalnej**

Łódź, Kliknij, aby wprowadzić datę.

**Proszę wybrać z listy**.

Nazwa jednostki organizacyjnej

NUMER wewnętrzny nadany w jednostce organizacyjnej

**Do:**

#### **Zamawiający:**

**Proszę wybrać z listy**.

niniejszym zawiadamia, że postępowanie pn. Kliknij, aby wprowadzić nazwę.

nr Kliknij, aby wprowadzić numer., prowadzonym w trybie zakupu z dziedziny nauki / z zakresu działalności kulturalnej, jako najkorzystniejszą ofertę wybrano ofertę Wykonawcy: Kliknij, aby wprowadzić dane.

……………………………………………………………………………………………………………………………………………………………………..…..

W postępowaniu Zamawiający Wybierz właściwą pozycję z listy. ofertę / oferty Wykonawcy:

……………………………………………………………………………………………………………………………………………………………………………

……………………………………………………………………………………………………………………………………………………………………………

……………………………………………………………………………………………………………………………………………………………………………

…………………………………………………………………………………………………………………………………………………………………………...

Kliknij, aby wprowadzić tekst.

Inne informacje: *(wypełnić jeżeli zachodzi potrzeba)* Kliknij, aby wprowadzić tekst.

36

#### **Uzasadnienie**

Oferta wybranego Wykonawcy uzyskała największą liczbę punktów w kryteriach oceny ofert. Złożona oferta jest zgodna z wymaganiami Zamawiającego.

Kliknij, aby wprowadzić uzasadnienie.

…………………………………………………………………………………………………………………………………………………………………………… …………………………………………………………………………………………………………………………………………………………………………...

*W przypadku odrzucenia oferty innego Wykonawcy podać dodatkowo krótkie uzasadnienie, jeżeli jest to niezbędne (np. w sytuacji, gdy oferta korzystniejsza od wybranej nie mogła zostać wybrana z uwagi na niezłożenie wymaganych dokumentów, albo błąd w ofercie, itp.).*

> *Imię, nazwisko Kierownika Zamawiającego lub Kierownika Jednostki merytorycznej lub osoby upoważnionej*<sup>7</sup>

<sup>7</sup> Dokument należy zaakceptować w EZD.

Załącznik nr 14 do Zarządzenia Nr 58/2023 Rektora Politechniki Łódzkiej z dnia 29 grudnia 2023 r. w sprawie zmian w Regulaminie udzielania zamówień publicznych przez Politechnikę Łódzką

Załącznik nr 18 do Regulaminu udzielania zamówień publicznych przez Politechnikę Łódzką

**Wzór**

## **Zawiadomienie o unieważnieniu Procesu zakupowego z dziedziny nauki lub z zakresu działalności kulturalnej**

Łódź, Kliknij, aby wprowadzić datę.

Proszę wybrać z listy. Nazwa jednostki organizacyjnej NUMER wewnętrzny nadany w jednostce organizacyjnej **Do: Zamawiający:** Proszę wybrać z listy. niniejszym zawiadamia, że postępowanie pn. Kliknij, aby wprowadzić nazwę. ……………………………………………………………………………………………………………………………………………………………………..……. nr Kliknij, aby wprowadzić numer., prowadzone w trybie zakupu z dziedziny nauki / z zakresu działalności kulturalnej, zostało unieważnione na podstawie Kliknij, aby wprowadzić podstawę z Regulaminu…………………………………………………………………………………………………………………………………………………… ….. **Uzasadnienie** *(podać krótkie uzasadnienie powodów unieważnienia postępowania)* Kliknij, aby wprowadzić uzasadnienie. …………………………………………………………………………………………………………………………………………………………………………… …………………………………………………………………………………………………………………………………………………………………………… *Imię, nazwisko Kierownika Zamawiającego lub Kierownika Jednostki merytorycznej lub osoby upoważnionej*<sup>8</sup>

<sup>8</sup> Dokument należy zaakceptować w EZD.

Załącznik nr 15 do Zarządzenia Nr 58/2023 Rektora Politechniki Łódzkiej z dnia 29 grudnia 2023 r. w sprawie zmian w Regulaminie udzielania zamówień publicznych przez Politechnikę Łódzką

Załącznik nr 19 do Regulaminu udzielania zamówień publicznych przez Politechnikę Łódzką

**Wzór**

## **Protokół z przebiegu Procesu zakupowego w trybie zakupu z dziedziny nauki lub z zakresu działalności kulturalnej**

**1. Nazwa i nr postępowania**

Kliknij, aby wprowadzić dane.

……………………………………………………………………………………………………………………………………………………………………

## **2. Rodzaj zakupu**

**☐ dostawa☐ usługa**

#### **3. Wszczęcie postępowania**

W dniu Kliknij, aby wprowadzić datę. zamieszczono specyfikację na stronie internetowej Zamawiającego / w Biuletynie Informacji Publicznej.

## **4. Uzasadnienie zastosowania trybu**

Kliknij, aby wprowadzić tekst.

…………………………………………………………………………………………………………………………………………………………………… ……………………………………………………………………………………………………………………………………………………………………

## **5. Kryteria**

W postępowaniu przewidziano następujące kryteria oceny ofert:

waga kryterium:  $| \psi_0$ waga kryterium:  $\begin{vmatrix} 0 & 0 \\ 0 & 0 \end{vmatrix}$ 

#### **6. Termin składania ofert**

Termin składania ofert upłynął w dniu Kliknij, aby wprowadzić datę. o godz. 00:00.

#### **7. Liczba ofert**

Do terminu składania ofert wpłynęły oferty następujących wykonawców:

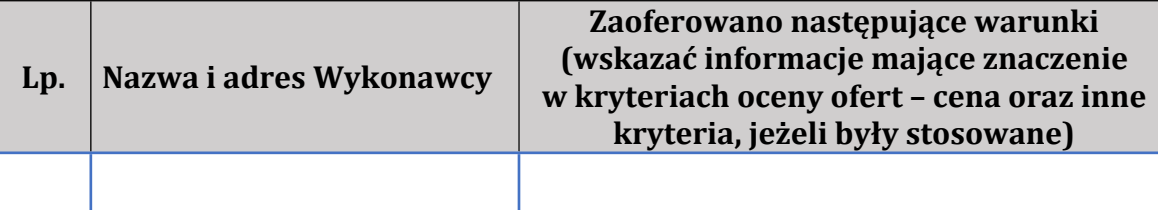

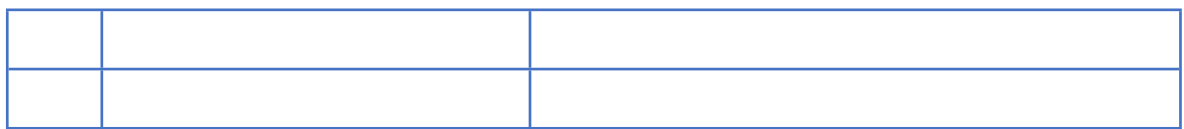

#### **8. Wybór oferty**

Jako najkorzystniejszą ofertę wybrano ofertę Wykonawcy:

Kliknij, aby wprowadzić tekst.

…………………………………………………………………………………………………………………………………………………………………… ……………………………………………………………………………………………………………………………………………………………………

#### **9. Unieważnienie postępowania**

Postępowanie zostało unieważnione z powodu: *(wypełnić, jeżeli nie doszło do wyboru najkorzystniejszej oferty)*

Kliknij, aby wprowadzić tekst.

…………………………………………………………………………………………………………………………………………………………………… ……………………………………………………………………………………………………………………………………………………………………

#### **10. Pozostałe informacje**

Kliknij, aby wprowadzić tekst.

…………………………………………………………………………………………………………………………………………………………………… ……………………………………………………………………………………………………………………………………………………………………

## **Przygotował**

Dnia: Kliknij, aby wprowadzić datę.

*Imię, nazwisko Akceptacja w EZD Pracownika Jednostki merytorycznej*

#### **Zatwierdzono**

Dnia: Kliknij, aby wprowadzić datę.

*Imię, nazwisko Akceptacja w EZD Kierownika Jednostki merytorycznej*

#### **Wyrażam zgodę na udzielenie zakupu.**

Potwierdzam zabezpieczenie środków finansowych na jego realizację.*(wykreślić, jeśli nie dotyczy)*

> *Imię, nazwisko Akceptacja w EZD Kierownika Zamawiającego lub osoby upoważnionej*

#### **11. Zawarcie umowy**

Umowa została zawarta w dniu: Kliknij, aby wprowadzić datę.

Dnia: Kliknij, aby wprowadzić datę.

*Imię, nazwisko Akceptacja w EZD Pracownika Jednostki merytorycznej*

Załącznik nr 20 do Regulaminu udzielania zamówień publicznych przez Politechnikę Łódzką

## **1. Wzór klauzuli do opisu faktur dotyczących zamówień realizowanych zgodnie z ustawą Pzp:**

Zamówienie realizowane jest na podstawie art. \_\_\_\_\_\_\_ ustawy z dnia 11 września 2019 r. Prawo zamówień publicznych

> \_\_\_\_\_\_\_\_\_\_\_\_\_\_\_\_\_\_\_\_\_\_\_\_\_\_\_\_\_\_\_\_\_\_\_\_\_\_\_\_\_\_\_\_\_\_\_\_\_\_\_\_\_\_\_\_\_\_\_\_\_\_\_\_\_\_ Data, podpis, imię i nazwisko osoby upoważnionej w Jednostce Zamawiającego

**2. Wzór klauzuli do opisu faktur dotyczących Procesów zakupowych oraz zamówień wyłączonych z obowiązku stosowania ustawy z dnia 11 września 2019 r. – Prawo zamówień publicznych:**

> Do niniejszego zamówienia nie stosuje się ustawy z dnia 11 września 2019 r. Prawo zamówień publicznych, na mocy art. \_\_\_\_\_\_\_.

> > Data, podpis, imię i nazwisko osoby upoważnionej w Jednostce Zamawiającego lub osoby przeprowadzającej Proces zakupowy lub odpowiedzialnej za Proces zakupowy

\_\_\_\_\_\_\_\_\_\_\_\_\_\_\_\_\_\_\_\_\_\_\_\_\_\_\_\_\_\_\_\_\_\_\_\_\_\_\_\_\_\_\_\_\_\_\_\_\_\_\_\_\_\_\_\_\_\_\_\_\_\_\_\_\_\_